# **NAME**

**sudoers** - default sudo security policy plugin

# **DESCRIPTION**

The **sudoers** policy plugin determines a user's **sudo** privileges. It is the default **sudo** policy plugin. The policy is driven by the */etc/sudoers* file or, optionally, in LDAP. The policy format is described in detail in the *SUDOERS FILE FORMAT* section. For information on storing **sudoers** policy information in LDAP, see sudoers.ldap(5).

# **Configuring sudo.conf for sudoers**

**sudo** consults the sudo.conf(5) file to determine which plugins to load. If no sudo.conf(5) file is present, or if it contains no *Plugin* lines, **sudoers** will be used for auditing, policy decisions and I/O logging. To explicitly configure sudo.conf(5) to use the **sudoers** plugin, the following configuration can be used.

Plugin sudoers\_audit sudoers.so Plugin sudoers\_policy sudoers.so Plugin sudoers\_io sudoers.so

Starting with **sudo** 1.8.5, it is possible to specify optional arguments to the **sudoers** plugin in the sudo.conf(5) file. Plugin arguments, if any, should be listed after the path to the plugin (i.e., after *sudoers.so*). The arguments are only effective for the plugin that opens (and parses) the *sudoers* file.

For **sudo** version 1.9.1 and higher, this is the *sudoers\_audit* plugin. For older versions, it is the *sudoers\_policy* plugin. Multiple arguments may be specified, separated by white space. For example:

Plugin sudoers audit sudoers.so sudoers mode=0400 error recovery=false

The following plugin arguments are supported:

# error\_recovery=bool

The *error\_recovery* argument can be used to control whether **sudoers** should attempt to recover from syntax errors in the *sudoers* file. If set to *true* (the default), **sudoers** will try to recover from a syntax error by discarding the portion of the line that contains the error until the end of the line. A value of *false* will disable error recovery. Prior to version 1.9.3, no error recovery was performed.

# ignore\_perms=bool

The *ignore\_perms* argument can be used to disable security checks when loading the *sudoers* file. If enabled, the *sudoers* file will be loaded regardless of the owner or file mode. This argument is intended to be used for testing purposes and should not be enabled on production systems.

# ldap\_conf=pathname

The *ldap\_conf* argument can be used to override the default path to the *ldap.conf* file.

### ldap\_secret=pathname

The *ldap\_secret* argument can be used to override the default path to the *ldap.secret* file.

### sudoers file=pathname

The *sudoers\_file* argument can be used to override the default path to the *sudoers* file.

### sudoers\_uid=user-ID

The *sudoers* uid argument can be used to override the default owner of the sudoers file. It should be specified as a numeric user-ID.

### sudoers gid=group-ID

The *sudoers* gid argument can be used to override the default group of the sudoers file. It must be specified as a numeric group-ID (not a group name).

### sudoers\_mode=mode

The *sudoers\_mode* argument can be used to override the default file mode for the sudoers file. It should be specified as an octal value.

For more information on configuring sudo.conf(5), refer to its manual.

# **User Authentication**

The **sudoers** security policy requires that most users authenticate themselves before they can use **sudo**. A password is not required if the invoking user is **root**, if the target user is the same as the invoking user, or if the policy has disabled authentication for the user or command. Unlike su(1), when **sudoers** requires authentication, it validates the invoking user's credentials, not the target user's (or **root**'s) credentials. This can be changed via the *rootpw*, *targetpw* and *runaspw* flags, described later.

If a user who is not listed in the policy tries to run a command via **sudo**, mail is sent to the proper authorities. The address used for such mail is configurable via the *mailto* Defaults entry (described later) and defaults to *root*.

No mail will be sent if an unauthorized user tries to run **sudo** with the **-l** or **-v** option unless there is an authentication error and either the *mail\_always* or *mail\_badpass* flags are enabled. This allows users to determine for themselves whether or not they are allowed to use **sudo**. By default, all attempts to run **sudo** (successful or not) are logged, regardless of whether or not mail is sent.

If **sudo** is run by **root** and the SUDO\_USER environment variable is set, the **sudoers** policy will use this

value to determine who the actual user is. This can be used by a user to log commands through sudo even when a **root** shell has been invoked. It also allows the **-e** option to remain useful even when invoked via a sudo-run script or program. Note, however, that the *sudoers* file lookup is still done for **root**, not the user specified by SUDO\_USER.

**sudoers** uses per-user time stamp files for credential caching. Once a user has been authenticated, a record is written containing the user-ID that was used to authenticate, the terminal session ID, the start time of the session leader (or parent process) and a time stamp (using a monotonic clock if one is available). The user may then use **sudo** without a password for a short period of time (5 minutes unless overridden by the *timestamp\_timeout* option). By default, **sudoers** uses a separate record for each terminal, which means that a user's login sessions are authenticated separately. The *timestamp\_type* option can be used to select the type of time stamp record **sudoers** will use.

# **Logging**

By default, **sudoers** logs both successful and unsuccessful attempts (as well as errors). The *log\_allowed* and *log\_denied* flags can be used to control this behavior. Messages can be logged to syslog(3), a log file, or both. The default is to log to syslog(3) but this is configurable via the *syslog* and *logfile* settings. See *EVENT LOGGING* for a description of the log file format.

**sudoers** is also capable of running a command in a pseudo-terminal and logging input and/or output. The standard input, standard output, and standard error can be logged even when not associated with a terminal. For more information about I/O logging, see the *I/O LOGGING* section.

Starting with version 1.9, the *log\_servers* setting may be used to send event and I/O log data to a remote server running **sudo***\_***logsrvd** or another service that implements the protocol described by sudo logsry.proto(5).

### **Command environment**

Since environment variables can influence program behavior, **sudoers** provides a means to restrict which variables from the user's environment are inherited by the command to be run. There are two distinct ways **sudoers** can deal with environment variables.

By default, the *env\_reset* flag is enabled. This causes commands to be executed with a new, minimal environment. On AIX (and Linux systems without PAM), the environment is initialized with the contents of the */etc/environment* file. On BSD systems, if the *use\_loginclass* flag is enabled, the environment is initialized based on the *path* and *setenv* settings in */etc/login.conf*. The HOME, MAIL, SHELL, LOGNAME and USER environment variables are initialized based on the target user and the SUDO<sup>\*</sup> variables are set based on the invoking user. Additional variables, such as DISPLAY, PATH and TERM, are preserved from the invoking user's environment if permitted by the *env\_check*, or *env\_keep* options. A few environment variables are treated specially. If the PATH and TERM variables are not preserved from the user's environment, they will be set to default values. The LOGNAME and USER are handled as a single entity. If one of them is preserved (or removed) from the user's environment, the other will be as well. If LOGNAME and USER are to be preserved but only one of them is present in the user's environment, the other will be set to the same value. This avoids an inconsistent environment where one of the variables describing the user name is set to the invoking user and one is set to the target user. Environment variables with a value beginning with '()' are removed unless both the name and value parts are matched by *env\_keep* or *env\_check*, as they may be interpreted as functions by the **bash** shell. Prior to version 1.8.11, such variables were always removed.

If, however, the *env\_reset* flag is disabled, any variables not explicitly denied by the *env\_check* and *env\_delete* options are allowed and their values are inherited from the invoking process. Prior to version 1.8.21, environment variables with a value beginning with '()' were always removed. Beginning with version 1.8.21, a pattern in *env\_delete* is used to match **bash** shell functions instead. Since it is not possible to block all potentially dangerous environment variables, use of the default *env\_reset* behavior is encouraged.

Environment variables specified by *env\_check*, *env\_delete*, or *env\_keep* may include one or more '\*' characters which will match zero or more characters. No other wildcard characters are supported.

By default, environment variables are matched by name. However, if the pattern includes an equal sign ('='), both the variables name and value must match. For example, a **bash** shell function could be matched as follows:

env\_keep += "BASH\_FUNC\_my\_func%%=()\*"

Without the '=()<sup>\*</sup>' suffix, this would not match, as **bash** shell functions are not preserved by default.

The complete list of environment variables that are preserved or removed, as modified by global Defaults parameters in *sudoers*, is displayed when **sudo** is run by **root** with the **-V** option. The list of environment variables to remove varies based on the operating system **sudo** is running on.

Other settings may influence the command environment:

- **+o sudoers** options such as *always\_set\_home*, *secure\_path*, *set\_logname*, *set\_home*, and *setenv*.
- **+o** Command tags, such as SETENV and NOSETENV. Note that SETENV is implied if the command matched is **ALL**.
- **+o sudo** options, such as **-E** and **-i**.

On systems that support PAM where the **pam***\_***env** module is enabled for **sudo**, variables in the PAM environment may be merged in to the environment. If a variable in the PAM environment is already present in the user's environment, the value will only be overridden if the variable was not preserved by **sudoers**. When *env\_reset* is enabled, variables preserved from the invoking user's environment by the *env\_keep* list take precedence over those in the PAM environment. When *env\_reset* is disabled, variables present the invoking user's environment take precedence over those in the PAM environment unless they match a pattern in the *env\_delete* list.

The dynamic linker on most operating systems will remove variables that can control dynamic linking from the environment of set-user-ID executables, including **sudo**. Depending on the operating system this may include RLD\*, DYLD \*, LD \*, LDR \*, LIBPATH, SHLIB PATH, and others. These type of variables are removed from the environment before **sudo** even begins execution and, as such, it is not possible for **sudo** to preserve them.

As a special case, if the **-i** option (initial login) is specified, **sudoers** will initialize the environment regardless of the value of *env\_reset*. The DISPLAY, PATH and TERM variables remain unchanged; HOME, MAIL, SHELL, USER, and LOGNAME are set based on the target user. On AIX (and Linux systems without PAM), the contents of */etc/environment* are also included. On BSD systems, if the *use\_loginclass* flag is enabled, the *path* and *setenv* variables in */etc/login.conf* are also applied. All other environment variables are removed unless permitted by *env\_keep* or *env\_check*, described above.

Finally, the *restricted env* file and *env* file files are applied, if present. The variables in *restricted\_env\_file* are applied first and are subject to the same restrictions as the invoking user's environment, as detailed above. The variables in *env\_file* are applied last and are not subject to these restrictions. In both cases, variables present in the files will only be set to their specified values if they would not conflict with an existing environment variable.

# **SUDOERS FILE FORMAT**

The *sudoers* file is composed of two types of entries: aliases (basically variables) and user specifications (which specify who may run what).

When multiple entries match for a user, they are applied in order. Where there are multiple matches, the last match is used (which is not necessarily the most specific match).

The *sudoers* file grammar will be described below in Extended Backus-Naur Form (EBNF). Don't despair if you are unfamiliar with EBNF; it is fairly simple, and the definitions below are annotated.

### **Resource limits**

By default, **sudoers** uses the operating system's native method of setting resource limits for the target user. On Linux systems, resource limits are usually set by the *pam\_limits.so* PAM module. On some

BSD systems, the */etc/login.conf* file specifies resource limits for the user. On AIX systems, resource limits are configured in the */etc/security/limits* file. If there is no system mechanism to set per-user resource limits, the command will run with the same limits as the invoking user. The one exception to this is the core dump file size, which is set by **sudoers** to 0 by default. Disabling core dumps by default makes it possible to avoid potential security problems where the core file is treated as trusted input.

Resource limits may also be set in the *sudoers* file itself, in which case they override those set by the system. See the *rlimit\_as, rlimit\_core, rlimit\_cpu, rlimit\_data, rlimit\_fsize, rlimit\_locks, rlimit\_memlock, rlimit\_nofile, rlimit\_nproc, rlimit\_rss, rlimit\_stack* options described below. Resource limits in **sudoers** may be specified in one of the following formats:

"value" Both the soft and hard resource limits are set to the same value. The special value "infinity" can be used to indicate that the value is unlimited.

"soft,hard"

Two comma-separated values. The soft limit is set to the first value and the hard limit is set to the second. Both values must either be enclosed in a set of double quotes, or the comma must be escaped with a backslash  $(\dagger)$ . The special value "infinity" may be used in place of either value.

"default"

The default resource limit for the user will be used. This may be a user-specific value (see above) or the value of the resource limit when **sudo** was invoked for systems that don't support per-user limits.

"user" The invoking user's resource limits will be preserved when running the command.

For example, to restore the historic core dump file size behavior, a line like the following may be used.

Defaults rlimit\_core=default

Resource limits in **sudoers** are only supported by version 1.8.7 or higher.

### **Quick guide to EBNF**

EBNF is a concise and exact way of describing the grammar of a language. Each EBNF definition is made up of *production rules*. For example:

symbol ::= definition | alternate1 | alternate2 ...

Each *production rule* references others and thus makes up a grammar for the language. EBNF also

contains the following operators, which many readers will recognize from regular expressions. Do not, however, confuse them with "wildcard" characters, which have different meanings.

- ? Means that the preceding symbol (or group of symbols) is optional. That is, it may appear once or not at all.
- \* Means that the preceding symbol (or group of symbols) may appear zero or more times.
- + Means that the preceding symbol (or group of symbols) may appear one or more times.

Parentheses may be used to group symbols together. For clarity, we will use single quotes ('') to designate what is a verbatim character string (as opposed to a symbol name).

### **Aliases**

There are four kinds of aliases: *User\_Alias*, *Runas\_Alias*, *Host\_Alias* and *Cmnd\_Alias*. Beginning with **sudo** 1.9.0, *Cmd\_Alias* may be used in place of *Cmnd\_Alias* if desired.

Alias ::= 'User\_Alias' User\_Alias\_Spec (':' User\_Alias\_Spec)\* | 'Runas\_Alias' Runas\_Alias\_Spec (':' Runas\_Alias\_Spec)\* | 'Host\_Alias' Host\_Alias\_Spec (':' Host\_Alias\_Spec)\* | 'Cmnd\_Alias' Cmnd\_Alias\_Spec (':' Cmnd\_Alias\_Spec)\* | 'Cmd\_Alias' Cmnd\_Alias\_Spec (':' Cmnd\_Alias\_Spec)\*

User Alias  $::=$  NAME

User Alias Spec ::= User Alias '=' User List

Runas\_Alias ::= NAME

Runas\_Alias\_Spec ::= Runas\_Alias '=' Runas\_List

Host\_Alias ::= NAME

Host Alias Spec ::= Host Alias '=' Host List

Cmnd\_Alias ::= NAME

Cmnd\_Alias\_Spec ::= Cmnd\_Alias '=' Cmnd\_List

NAME ::=  $[A-Z]$  $([A-Z]$  $[0-9]$ <sup>\*</sup>

Each *alias* definition is of the form

Alias\_Type NAME = item1, item2, ...

where *Alias\_Type* is one of *User\_Alias*, *Runas\_Alias*, *Host\_Alias*, or *Cmnd\_Alias*. A NAME is a string of uppercase letters, numbers, and underscore characters ('\_'). A NAME **must** start with an uppercase letter. It is possible to put several alias definitions of the same type on a single line, joined by a colon (':'). For example:

Alias\_Type NAME = item1, item2, item3 : NAME = item4, item5

It is a syntax error to redefine an existing *alias*. It is possible to use the same name for *aliases* of different types, but this is not recommended.

The definitions of what constitutes a valid *alias* member follow.

```
User\_List ::= User |User ',' User_List
```

```
User ::= '!'* user name |
```
 $'$ !' $*$  #user-ID |  $'$ !'\* %group | '!'\* %#group-ID  $\vert$ '!'\* +netgroup | '!'\* %:nonunix\_group |  $'$ !' \* %:#nonunix gid | '!'\* User\_Alias

A *User\_List* is made up of one or more user names, user-IDs (prefixed with '#'), system group names and IDs (prefixed with '%' and '%#' respectively), netgroups (prefixed with '+'), non-Unix group names and IDs (prefixed with '%:' and '%:#' respectively), and *User\_Alias*es. Each list item may be prefixed with zero or more '!' operators. An odd number of '!' operators negate the value of the item; an even number just cancel each other out. User netgroups are matched using the user and domain members only; the host member is not used when matching.

A *user name*, *user-ID*, *group*, *group-ID*, *netgroup*, *nonunix\_group* or *nonunix\_gid* may be enclosed in double quotes to avoid the need for escaping special characters. Alternately, special characters may be specified in escaped hex mode, e.g.,  $x20$  for space. When using double quotes, any prefix characters must be included inside the quotes.

The actual *nonunix\_group* and *nonunix\_gid* syntax depends on the underlying group provider plugin. For instance, the QAS AD plugin supports the following formats:

- **+o** Group in the same domain: "%:Group Name"
- **+o** Group in any domain: "%:Group Name@FULLY.QUALIFIED.DOMAIN"
- **+o** Group SID: "%:S-1-2-34-5678901234-5678901234-5678901234-567"

See *GROUP PROVIDER PLUGINS* for more information.

Quotes around group names are optional. Unquoted strings must use a backslash  $(\dagger)$  to escape spaces and special characters. See *Other special characters and reserved words* for a list of characters that need to be escaped.

```
Runas List ::= Runas Member |
        Runas_Member ',' Runas_List
```

```
Runas_Member ::= '!'* user name |
          '!'* #user-ID |
         '!'* %group |
          '!'* %#group-ID |
         '!'* %:nonunix_group |
          '!'* %:#nonunix_gid |
          '!'* +netgroup |
          '!'* Runas Alias |
          '!'* ALL
```
A *Runas\_List* is similar to a *User\_List* except that instead of *User\_Alias*es it can contain *Runas\_Alias*es. User names and groups are matched as strings. In other words, two users (groups) with the same user (group) ID are considered to be distinct. If you wish to match all user names with the same user-ID (e.g., **root** and **toor**), you can use a user-ID instead of a name (#0 in the example given). The user-ID or group-ID specified in a *Runas\_Member* need not be listed in the password or group database.

```
Host List ::= Host \vertHost ',' Host_List
Host ::= '!'* host name |
     '!'* ip_addr |
     '!'* network(/netmask)? |
```
 $'$ !'\* +netgroup  $\vert$ '!'\* Host\_Alias |  $'$ !'\* ALL

A *Host\_List* is made up of one or more host names, IP addresses, network numbers, netgroups (prefixed with '+'), and other aliases. Again, the value of an item may be negated with the '!' operator. Host netgroups are matched using the host (both qualified and unqualified) and domain members only; the user member is not used when matching. If you specify a network number without a netmask, **sudo** will query each of the local host's network interfaces and, if the network number corresponds to one of the hosts's network interfaces, will use the netmask of that interface. The netmask may be specified either in standard IP address notation (e.g., 255.255.255.0 or ffff:ffff:ffff:ffff::), or CIDR notation (number of bits, e.g., 24 or 64). A host name may include shell-style wildcards (see the *Wildcards* section below), but unless the *hostname* command on your machine returns the fully qualified host name, you'll need to use the *fqdn* flag for wildcards to be useful. **sudo** only inspects actual network interfaces; this means that IP address 127.0.0.1 (localhost) will never match. Also, the host name "localhost" will only match if that is the actual host name, which is usually only the case for non-networked systems.

```
digest ::= [A-Fa-f0-9]+[A-Za-z0-9\rangle +[-]+
```
Digest Spec ::= "sha224" ':' digest | "sha256" ':' digest | "sha384" ':' digest | "sha512" ':' digest

```
Digest List  ::= Digest Spec |Digest_Spec ',' Digest_List
```

```
Cmnd List ::= Cmnd |
       Cmnd ',' Cmnd_List
```

```
command name ::= regex |
         file name
```

```
command ::= command name |
      command name args |
      command name regex |
      command name '""' |
      ALL
```
Edit\_Spec ::= "sudoedit" file name+ | "sudoedit" regex | "sudoedit"

List  $Spec ::= "list"$ 

Cmnd ::= Digest\_List? '!'\* command | '!'\* directory | '!'\* Edit\_Spec | '!'\* List\_Spec | '!'\* Cmnd\_Alias

A *Cmnd\_List* is a list of one or more commands, directories, or aliases. A command is a fully qualified file name, which may include shell-style wildcards (see the *Wildcards* section below), or a regular expression that starts with '<sup> $\land$ '</sup> and ends with '\$' (see the *Regular expressions* section below). A directory is a fully qualified path name ending in a '/'. When you specify a directory in a *Cmnd\_List*, the user will be able to run any file within that directory (but not in any sub-directories therein). If no command line arguments are specified, the user may run the command with any arguments they choose. Command line arguments can include wildcards or be a regular expression that starts with '<sup> $\land$ </sup>' and ends with '\$'. If the command line arguments consist of '""', the command may only be run with *no* arguments.

If a *Cmnd* has associated command line arguments, the arguments in the *Cmnd* must match those given by the user on the command line. If the arguments in a *Cmnd* begin with the '^' character, they will be interpreted as a regular expression and matched accordingly. Otherwise, shell-style wildcards are used when matching. Unless a regular expression is specified, the following characters must be escaped with a '\' if they are used in command arguments: ',', ':', '=', '\'. To prevent arguments in a *Cmnd* that begin with a ' $\gamma$ ' character from being interpreted as a regular expression, the ' $\gamma$ ' must be escaped with a '\'.

There are two commands built into **sudo** itself: "list" and "sudoedit". Unlike other commands, these two must be specified in the *sudoers* file *without* a leading path.

The "list" built-in can be used to permit a user to list another user's privileges with **sudo**'s **-U** option. For example, "sudo -l -U otheruser". A user with the "list" privilege is able to list another user's privileges even if they don't have permission to run commands as that user. By default, only root or a user with the ability to run any command as either root or the specified *user* on the current host may use the **-U** option. No command line arguments may be specified with the "list" built-in.

The "sudoedit" built-in is used to permit a user to run **sudo** with the **-e** option (or as **sudoedit**). It may take command line arguments just as a normal command does. Unlike other commands, "sudoedit" is

built into **sudo** itself and must be specified in the *sudoers* file *without* a leading path. If a leading path is present, for example */usr/bin/sudoedit*, the path name will be silently converted to "sudoedit". A fullyqualified path for **sudoedit** is treated as an error by **visudo**.

A *command* may be preceded by a *Digest\_List*, a comma-separated list of one or more *Digest\_Spec* entries. If a *Digest List* is present, the command will only match successfully if it can be verified using one of the SHA-2 digests in the list. Starting with version 1.9.0, the **ALL** reserved word can be used in conjunction with a *Digest\_List*. The following digest formats are supported: sha224, sha256, sha384, and sha512. The string may be specified in either hex or base64 format (base64 is more compact). There are several utilities capable of generating SHA-2 digests in hex format such as openssl, shasum, sha224sum, sha256sum, sha384sum, sha512sum.

For example, using openssl:

\$ openssl dgst -sha224 /bin/ls SHA224(/bin/ls)= 118187da8364d490b4a7debbf483004e8f3e053ec954309de2c41a25

It is also possible to use openssl to generate base64 output:

\$ openssl dgst -binary -sha224 /bin/ls | openssl base64 EYGH2oNk1JC0p9679IMATo8+BT7JVDCd4sQaJQ==

Warning, if the user has write access to the command itself (directly or via a **sudo** command), it may be possible for the user to replace the command after the digest check has been performed but before the command is executed. A similar race condition exists on systems that lack the fexecve(2) system call when the directory in which the command is located is writable by the user. See the description of the *fdexec* setting for more information on how **sudo** executes commands that have an associated digest.

Command digests are only supported by version 1.8.7 or higher.

### **Defaults**

Certain configuration options may be changed from their default values at run-time via one or more *Default Entry* lines. These may affect all users on any host ('Defaults'), all users on a specific host ('Defaults@host'), a specific user ('Defaults:user'), a specific command ('Defaults!cmnd'), or commands being run as a specific user ('Defaults>runasuser').

White space is not permitted between 'Defaults' and the ' $@$ ', ':', '!', or '>' characters. While a commaseparated list may be used in place of a single value after the ' $\mathcal{Q}'$ ', ':', '!', or '>' character, using an alias instead of a list is often improve readability. Per-command entries may not include command line arguments. If you need to specify arguments, define a *Cmnd\_Alias* and reference that instead.

```
Default Type ::= 'Defaults' |
          'Defaults@' Host_List |
          'Defaults:' User_List |
          'Defaults!' Cmnd_List |
          'Defaults>' Runas_List
```
Default Entry ::= Default Type Parameter List

```
Parameter List ::= Parameter |
           Parameter ',' Parameter_List
```

```
Parameter ::= Parameter '=' Value \vertParameter '+=' Value |
        Parameter '-=' Value |
        '!'* Parameter
```
Parameters may be **flags**, **integer** values, **strings**, or **lists**. Flags are implicitly boolean and can be turned off via the '!' operator. Some integer, string and list parameters may also be used in a boolean context to disable them. Values may be enclosed in double quotes ("") when they contain multiple words. Special characters may be escaped with a backslash  $(\'$ ).

To include a literal backslash character in a command line argument you must escape the backslash twice. For example, to match '\n' as part of a command line argument, you must use '\\\\n' in the *sudoers* file. This is due to there being two levels of escaping, one in the *sudoers* parser itself and another when command line arguments are matched by the fnmatch(3) or regexec(3) function.

Lists have two additional assignment operators,  $+$  =  $\alpha$  and  $-$  =  $\alpha$ . These operators are used to add to and delete from a list respectively. It is not an error to use the '-=' operator to remove an element that does not exist in a list.

Defaults entries are parsed in the following order: global, host, user, and runas Defaults first, then command defaults. If there are multiple Defaults settings of the same type, the last matching setting is used. The following Defaults settings are parsed before all others since they may affect subsequent entries: *fqdn*, *group\_plugin*, *runas\_default*, *sudoers\_locale*.

See *SUDOERS OPTIONS* for a list of supported Defaults parameters.

# **User specification**

User Spec ::= User\_List Host\_List '=' Cmnd\_Spec\_List \ (':' Host\_List '=' Cmnd\_Spec\_List)\*

Cmnd Spec List  $::=$  Cmnd Spec  $\vert$ Cmnd\_Spec ',' Cmnd\_Spec\_List

Cmnd\_Spec ::= Runas\_Spec? Option\_Spec\* (Tag\_Spec ':')\* Cmnd

Runas\_Spec ::= '(' Runas\_List? (':' Runas\_List)? ')'

Option Spec ::= (SELinux Spec | Solaris Priv Spec | Date Spec | Timeout Spec | Chdir Spec | Chroot Spec)

SELinux\_Spec ::= ('ROLE=role' | 'TYPE=type')

Solaris\_Priv\_Spec ::= ('PRIVS=privset' | 'LIMITPRIVS=privset')

Date Spec ::= ('NOTBEFORE=timestamp' | 'NOTAFTER=timestamp')

Timeout\_Spec ::= 'TIMEOUT=timeout'

Chdir\_Spec ::= 'CWD=directory'

Chroot\_Spec ::= 'CHROOT=directory'

Tag\_Spec ::= ('EXEC' | 'NOEXEC' | 'FOLLOW' | 'NOFOLLOW' | 'LOG\_INPUT' | 'NOLOG\_INPUT' | 'LOG\_OUTPUT' | 'NOLOG\_OUTPUT' | 'MAIL' | 'NOMAIL' | 'INTERCEPT' | 'NOINTERCEPT' | 'PASSWD' | 'NOPASSWD' | 'SETENV' | 'NOSETENV')

A **user specification** determines which commands a user may run (and as what user) on specified hosts. By default, commands are run as **root** (unless *runas\_default* has been set to a different value) but this can also be changed on a per-command basis.

The basic structure of a user specification is "who where  $=$  (as whom) what". Let's break that down into its constituent parts:

# **Runas***\_***Spec**

A *Runas\_Spec* determines the user and/or the group that a command may be run as. A fully-specified *Runas\_Spec* consists of two *Runas\_List*s (as defined above) separated by a colon (":") and enclosed in a set of parentheses. The first *Runas\_List* indicates which users the command may be run as via the **-u** option. The second defines a list of groups that may be specified via the **-g** option (in addition to any of the target user's groups). If both *Runas\_List*s are specified, the command may be run with any

combination of users and groups listed in their respective *Runas\_List*s. If only the first is specified, the command may be run as any user in the list and, optionally, with any group the target user belongs to. If the first *Runas\_List* is empty but the second is specified, the command may be run as the invoking user with the group set to any listed in the *Runas\_List*. If both *Runas\_List*s are empty, the command may only be run as the invoking user and the group, if specified, must be one that the invoking user is a member of. If no *Runas\_Spec* is specified, the command may only be run as the *runas\_default* user (**root** by default) and the group, if specified, must be one that the *runas\_default* user is a member of.

A *Runas\_Spec* sets the default for the commands that follow it. What this means is that for the entry:

dgb boulder = (operator) /bin/ls, /bin/kill, /usr/bin/lprm

The user **dgb** may run */bin/ls*, */bin/kill*, and */usr/bin/lprm* on the host boulder--but only as **operator**. For example:

\$ sudo -u operator /bin/ls

It is also possible to override a *Runas\_Spec* later on in an entry. If we modify the entry like so:

dgb boulder = (operator) /bin/ls, (root) /bin/kill, /usr/bin/lprm

Then user **dgb** is now allowed to run */bin/ls* as **operator**, but */bin/kill* and */usr/bin/lprm* as **root**.

We can extend this to allow **dgb** to run */bin/ls* with either the user or group set to **operator**:

dgb boulder = (operator : operator) /bin/ls, (root) /bin/kill,\ /usr/bin/lprm

While the group portion of the *Runas\_Spec* permits the user to run as command with that group, it does not force the user to do so. If no group is specified on the command line, the command will run with the group listed in the target user's password database entry. The following would all be permitted by the sudoers entry above:

\$ sudo -u operator /bin/ls \$ sudo -u operator -g operator /bin/ls \$ sudo -g operator /bin/ls

In the following example, user **tcm** may run commands that access a modem device file with the dialer group.

tcm boulder = (:dialer) /usr/bin/tip, /usr/bin/cu,\ /usr/local/bin/minicom

In this example only the group will be set, the command still runs as user **tcm**. For example:

\$ sudo -g dialer /usr/bin/cu

Multiple users and groups may be present in a *Runas\_Spec*, in which case the user may select any combination of users and groups via the **-u** and **-g** options. In this example:

alan  $ALL = (root, bin : operator, system) ALL$ 

user **alan** may run any command as either user **root** or **bin**, optionally setting the group to operator or system.

### **Option***\_***Spec**

A *Cmnd* may have zero or more options associated with it. Options may consist of SELinux roles and/or types, Solaris privileges sets, start and/or end dates and command timeouts. Once an option is set for a *Cmnd*, subsequent *Cmnd*s in the *Cmnd\_Spec\_List*, inherit that option unless it is overridden by another option. Option names are reserved words in *sudoers*. This means that none of the valid option names (see below) can be used when declaring an alias.

### **SELinux***\_***Spec**

On systems with SELinux support, *sudoers* file entries may optionally have an SELinux role and/or type associated with a command. This can be used to implement a form of role-based access control (RBAC). If a role or type is specified with the command it will override any default values specified in *sudoers*. A role or type specified on the command line, however, will supersede the values in *sudoers*.

### **Solaris***\_***Priv***\_***Spec**

On Solaris systems, *sudoers* file entries may optionally specify Solaris privilege set and/or limit privilege set associated with a command. If privileges or limit privileges are specified with the command it will override any default values specified in *sudoers*.

A privilege set is a comma-separated list of privilege names. The ppriv(1) command can be used to list all privileges known to the system. For example:

\$ ppriv -l

In addition, there are several "special" privilege strings:

none the empty set

all the set of all privileges

zone the set of all privileges available in the current zone

### basic

the default set of privileges normal users are granted at login time

Privileges can be excluded from a set by prefixing the privilege name with either an '!' or '-' character.

### **Date***\_***Spec**

**sudoers** rules can be specified with a start and end date via the NOTBEFORE and NOTAFTER settings. The time stamp must be specified in "Generalized Time" as defined by RFC 4517. The format is effectively 'yyyymmddHHMMSSZ' where the minutes and seconds are optional. The 'Z' suffix indicates that the time stamp is in Coordinated Universal Time (UTC). It is also possible to specify a timezone offset from UTC in hours and minutes instead of a 'Z'. For example, '-0500' would correspond to Eastern Standard time in the US. As an extension, if no 'Z' or timezone offset is specified, local time will be used.

The following are all valid time stamps:

20170214083000Z 2017021408Z 20160315220000-0500 20151201235900

### **Timeout***\_***Spec**

A command may have a timeout associated with it. If the timeout expires before the command has exited, the command will be terminated. The timeout may be specified in combinations of days, hours, minutes, and seconds with a single-letter case-insensitive suffix that indicates the unit of time. For example, a timeout of 7 days, 8 hours, 30 minutes, and 10 seconds would be written as '7d8h30m10s'. If a number is specified without a unit, seconds are assumed. Any of the days, minutes, hours, or seconds may be omitted. The order must be from largest to smallest unit and a unit may not be specified more than once.

The following are all *valid* timeout values: '7d8h30m10s', '14d', '8h30m', '600s', '3600'. The following are *invalid* timeout values: '12m2w1d', '30s10m4h', '1d2d3h'.

This setting is only supported by version 1.8.20 or higher.

# **Chdir***\_***Spec**

The working directory that the command will be run in can be specified using the CWD setting. The *directory* must be a fully-qualified path name beginning with a '/' or '~' character, or the special value "\*". A value of "\*" indicates that the user may specify the working directory by running **sudo** with the **-D** option. By default, commands are run from the invoking user's current working directory, unless the **-i** option is given. Path names of the form *~user/path/name* are interpreted as being relative to the named user's home directory. If the user name is omitted, the path will be relative to the runas user's home directory.

This setting is only supported by version 1.9.3 or higher.

# **Chroot***\_***Spec**

The root directory that the command will be run in can be specified using the CHROOT setting. The *directory* must be a fully-qualified path name beginning with a '/' or '~' character, or the special value "\*". A value of "\*" indicates that the user may specify the root directory by running **sudo** with the **-R** option. This setting can be used to run the command in a chroot $(2)$  "sandbox" similar to the chroot $(8)$ utility. Path names of the form *~user/path/name* are interpreted as being relative to the named user's home directory. If the user name is omitted, the path will be relative to the runas user's home directory.

This setting is only supported by version 1.9.3 or higher.

### **Tag***\_***Spec**

A command may have zero or more tags associated with it. The following tag values are supported: EXEC, NOEXEC, FOLLOW, NOFOLLOW, LOG\_INPUT, NOLOG\_INPUT, LOG\_OUTPUT, NOLOG\_OUTPUT, MAIL, NOMAIL, INTERCEPT, NOINTERCEPT, PASSWD, NOPASSWD, SETENV, and NOSETENV. Once a tag is set on a *Cmnd*, subsequent *Cmnd*s in the *Cmnd\_Spec\_List*, inherit the tag unless it is overridden by the opposite tag (in other words, PASSWD overrides NOPASSWD and NOEXEC overrides EXEC).

### EXEC and NOEXEC

If **sudo** has been compiled with *noexec* support and the underlying operating system supports it, the NOEXEC tag can be used to prevent a dynamically-linked executable from running further commands itself.

In the following example, user **aaron** may run */usr/bin/more* and */usr/bin/vi* but shell escapes will be disabled.

aaron shanty = NOEXEC: /usr/bin/more, /usr/bin/vi

See the *Preventing shell escapes* section below for more details on how NOEXEC works and whether or not it will work on your system.

# FOLLOW and NOFOLLOW

Starting with version 1.8.15, **sudoedit** will not open a file that is a symbolic link unless the *sudoedit\_follow* flag is enabled. The FOLLOW and NOFOLLOW tags override the value of *sudoedit follow* and can be used to permit (or deny) the editing of symbolic links on a per-command basis. These tags are only effective for the *sudoedit* command and are ignored for all other commands.

# LOG\_INPUT and NOLOG\_INPUT

These tags override the value of the *log\_input* flag on a per-command basis. For more information, see *I/O LOGGING*.

# LOG\_OUTPUT and NOLOG\_OUTPUT

These tags override the value of the *log\_output* flag on a per-command basis. For more information, see *I/O LOGGING*.

# MAIL and NOMAIL

These tags provide fine-grained control over whether mail will be sent when a user runs a command by overriding the value of the *mail\_all\_cmnds* flag on a per-command basis. They have no effect when **sudo** is run with the **-l** or **-v** options. A NOMAIL tag will also override the *mail\_always* and *mail\_no\_perms* options. For more information, see the descriptions of *mail\_all\_cmnds*, *mail\_always*, and *mail\_no\_perms* in the *SUDOERS OPTIONS* section below.

# PASSWD and NOPASSWD

By default, **sudo** requires that a user authenticate before running a command. This behavior can be modified via the NOPASSWD tag. Like a *Runas\_Spec*, the NOPASSWD tag sets a default for the commands that follow it in the *Cmnd\_Spec\_List*. Conversely, the PASSWD tag can be used to reverse things. For example:

ray rushmore = NOPASSWD: /bin/kill, /bin/ls, /usr/bin/lprm

would allow the user **ray** to run */bin/kill*, */bin/ls*, and */usr/bin/lprm* as **root** on the machine "rushmore" without authenticating himself. If we only want **ray** to be able to run */bin/kill* without a password the entry would be:

# ray rushmore = NOPASSWD: /bin/kill, PASSWD: /bin/ls, /usr/bin/lprm

Note, however, that the PASSWD tag has no effect on users who are in the group specified by the *exempt\_group* setting.

By default, if the NOPASSWD tag is applied to any of a user's entries for the current host, the user will be able to run 'sudo -l' without a password. Additionally, a user may only run 'sudo -v' without a password if all of the user's entries for the current host have the NOPASSWD tag. This behavior may be overridden via the *verifypw* and *listpw* options.

### SETENV and NOSETENV

These tags override the value of the *setenv* flag on a per-command basis. If SETENV has been set for a command, the user may disable the *env\_reset* flag from the command line via the **-E** option. Additionally, environment variables set on the command line are not subject to the restrictions imposed by *env\_check*, *env\_delete*, or *env\_keep*. As such, only trusted users should be allowed to set variables in this manner. If the command matched is **ALL**, the SETENV tag is implied for that command; this default may be overridden by use of the NOSETENV tag.

# INTERCEPT and NOINTERCEPT

If **sudo** has been compiled with *intercept* support and the underlying operating system supports it, the INTERCEPT tag can be used to cause programs spawned by a command to be validated against *sudoers* and logged just like they would be if run through **sudo** directly. This is useful in conjunction with commands that allow shell escapes such as editors, shells, and paginators. There is additional overhead due to the policy check that may add latency when running commands such as shell scripts that execute a large number of sub-commands. For interactive commands, such as a shell or editor, the overhead is not usually noticeable.

In the following example, user **chuck** may run any command on the machine "research" in intercept mode.

chuck research = INTERCEPT: ALL

See the *Preventing shell escapes* section below for more details on how INTERCEPT works and whether or not it will work on your system.

# **Wildcards**

**sudo** allows shell-style *wildcards* (aka meta or glob characters) to be used in host names, path names, and command line arguments in the *sudoers* file. Wildcard matching is done via the glob(3) and

fnmatch(3) functions as specified by IEEE Std 1003.1 ("POSIX.1").

- \* Matches any set of zero or more characters (including white space).
- ? Matches any single character (including white space).
- [...] Matches any character in the specified range.
- [!...]

Matches any character *not* in the specified range.

\x For any character 'x', evaluates to 'x'. This is used to escape special characters such as: '\*', '?', '[', and ']'.

**These are not regular expressions.** Unlike a regular expression there is no way to match one or more characters within a range.

Character classes may be used if your system's  $glob(3)$  and filmatch(3) functions support them. However, because the ':' character has special meaning in *sudoers*, it must be escaped. For example:

 $\binom{\text{bin}}{\text{s}}$  [[\:alpha\:]]\*

Would match any file name beginning with a letter.

A forward slash ('/') will *not* be matched by wildcards used in the file name portion of the command. This is to make a path like:

/usr/bin/\*

match */usr/bin/who* but not */usr/bin/X11/xterm*.

When matching the command line arguments, however, a slash *does* get matched by wildcards since command line arguments may contain arbitrary strings and not just path names.

# **Wildcards in command line arguments should be used with care.**

Wildcards can match any character, including white space. In most cases, it is safer to use a regular expression to match command line arguments. For more information, see *Wildcards in command arguments* below.

# **Exceptions to wildcard rules**

The following exceptions apply to the above rules:

"" If the empty string '""' is the only command line argument in the *sudoers* file entry it means that command is not allowed to be run with *any* arguments.

# sudoedit

Command line arguments to the *sudoedit* built-in command should always be path names, so a forward slash ('/') will not be matched by a wildcard.

# **Regular expressions**

Starting with version 1.9.10, it is possible to use regular expressions for path names and command line arguments. Regular expressions are more expressive than shell-style *wildcards* and are usually safer because they provide a greater degree of control when matching. The type of regular expressions supported by **sudoers** are POSIX extended regular expressions, similar to those used by the egrep(1) utility. They are usually documented in the regex( $@$ mansectmisc $@$ ) or re\_format( $@$ mansectmisc $@$ ) manual, depending on the system. As an extension, if the regular expression begins with "(?i)", it will be matched in a case-insensitive manner.

In *sudoers*, regular expressions must start with a '<sup>^</sup>' character and end with a '\$'. This makes it explicit what is, or is not, a regular expression. Either the path name, the command line arguments or both may be regular expressions. Because the path name and arguments are matched separately, it is even possible to use wildcards for the path name and regular expressions for the arguments. It is not possible to use a single regular expression to match both the command and its arguments. Regular expressions in *sudoers* are limited to 1024 characters.

There is no need to escape *sudoers* special characters in a regular expression other than the pound sign  $(*#).$ 

In the following example, user **john** can run the passwd(1) command as **root** on any host but is not allowed to change **root**'s password. This kind of rule is impossible to express safely using wildcards.

john  $ALL = /usr/bin / passwd$  ^[a-zA-Z0-9\_]+\$,\ !/usr/bin/passwd root

It is also possible to use a regular expression in conjunction with **sudoedit** rules. The following rule would give user bob the ability to edit the */etc/motd*, */etc/issue*, and */etc/hosts* files only.

bob  $ALL =$  sudoedit  $\frac{\text{Netc}}{\text{mod}}$  issue|hosts)\$

Regular expressions may also be used to match the command itself. In this example, a regular

expression is used to allow user **sid** to run the */usr/sbin/groupadd*, */usr/sbin/groupmod*, */usr/sbin/groupdel*, */usr/sbin/useradd*, */usr/sbin/usermod*, and */usr/sbin/userdel* commands as **root**.

sid  $ALL = \frac{\gamma \sqrt{3}}{\gamma}$  (group|user)(add|mod|del)\$

One disadvantage of using a regular expression to match the command name is that it is not possible to match relative paths such as *./useradd* or *../sbin/useradd*. This has security implications when a regular expression is used for the command name in conjunction with the negation operator, '!', as such rules can be trivially bypassed. Because of this, using a negated regular expression for the command name is **strongly discouraged**. This does not apply to negated commands that only use a regular expression to match the command arguments. See *Regular expressions in command names* below for more information.

# **Including other files from within sudoers**

It is possible to include other *sudoers* files from within the *sudoers* file currently being parsed using the *@include* and *@includedir* directives. For compatibility with sudo versions prior to 1.9.1, *#include* and *#includedir* are also accepted.

An include file can be used, for example, to keep a site-wide *sudoers* file in addition to a local, permachine file. For the sake of this example the site-wide *sudoers* file will be */etc/sudoers* and the permachine one will be */etc/sudoers.local*. To include */etc/sudoers.local* from within */etc/sudoers* one would use the following line in */etc/sudoers*:

@include /etc/sudoers.local

When **sudo** reaches this line it will suspend processing of the current file (*/etc/sudoers*) and switch to */etc/sudoers.local*. Upon reaching the end of */etc/sudoers.local*, the rest of */etc/sudoers* will be processed. Files that are included may themselves include other files. A hard limit of 128 nested include files is enforced to prevent include file loops.

Starting with version 1.9.1, the path to the include file may contain white space if it is escaped with a backslash ('\'). Alternately, the entire path may be enclosed in double quotes (""), in which case no escaping is necessary. To include a literal backslash in the path, '\\' should be used.

If the path to the include file is not fully-qualified (does not begin with a '/'), it must be located in the same directory as the sudoers file it was included from. For example, if */etc/sudoers* contains the line:

@include sudoers.local

the file that will be included is */etc/sudoers.local*.

The file name may also include the '%h' escape, signifying the short form of the host name. In other words, if the machine's host name is "xerxes", then

@include /etc/sudoers.%h

will cause **sudo** to include the file */etc/sudoers.xerxes*. Any path name separator characters ('/') present in the host name will be replaced with an underbar  $(')$  during expansion.

The *@includedir* directive can be used to create a *sudoers.d* directory that the system package manager can drop *sudoers* file rules into as part of package installation. For example, given:

@includedir /etc/sudoers.d

**sudo** will suspend processing of the current file and read each file in */etc/sudoers.d*, skipping file names that end in  $\sim$  or contain a  $\cdot$  character to avoid causing problems with package manager or editor temporary/backup files.

Files are parsed in sorted lexical order. That is, */etc/sudoers.d/01\_first* will be parsed before */etc/sudoers.d/10\_second*. Be aware that because the sorting is lexical, not numeric, */etc/sudoers.d/1\_whoops* would be loaded *after /etc/sudoers.d/10\_second*. Using a consistent number of leading zeroes in the file names can be used to avoid such problems. After parsing the files in the directory, control returns to the file that contained the *@includedir* directive.

Unlike files included via *@include*, **visudo** will not edit the files in a *@includedir* directory unless one of them contains a syntax error. It is still possible to run **visudo** with the **-f** flag to edit the files directly, but this will not catch the redefinition of an *alias* that is also present in a different file.

# **Other special characters and reserved words**

The pound sign ('#') is used to indicate a comment (unless it is part of a #include directive or unless it occurs in the context of a user name and is followed by one or more digits, in which case it is treated as a user-ID). Both the comment character and any text after it, up to the end of the line, are ignored.

The reserved word **ALL** is a built-in *alias* that always causes a match to succeed. It can be used wherever one might otherwise use a *Cmnd\_Alias*, *User\_Alias*, *Runas\_Alias*, or *Host\_Alias*. Attempting to define an *alias* named **ALL** will result in a syntax error. Using **ALL** can be dangerous since in a command context, it allows the user to run *any* command on the system.

The following option names permitted in an *Option\_Spec* are also considered reserved words: CHROOT, PRIVS, LIMITPRIVS, ROLE, TYPE, TIMEOUT, CWD, NOTBEFORE and NOTAFTER. Attempting to define an *alias* with the same name as one of the options will result in a syntax error.

An exclamation point ('!') can be used as a logical *not* operator in a list or *alias* as well as in front of a *Cmnd*. This allows one to exclude certain values. For the '!' operator to be effective, there must be something for it to exclude. For example, to match all users except for **root** one would use:

ALL, !root

If the **ALL**, is omitted, as in:

!root

it would explicitly deny **root** but not match any other users. This is different from a true "negation" operator.

Note, however, that using a '!' in conjunction with the built-in **ALL** alias to allow a user to run "all but a few" commands rarely works as intended (see *SECURITY NOTES* below).

Long lines can be continued with a backslash  $(\dagger)$  as the last character on the line.

White space between elements in a list as well as special syntactic characters in a *User Specification*  $(\equiv', \cdots', '(\hat{}, \hat{ }'))$  is optional.

The following characters must be escaped with a backslash  $(\cdot)$  when used as part of a word (e.g., a user name or host name): '!', '=', ':', ',', '(', ')', '\'.

# **SUDOERS OPTIONS**

**sudo**'s behavior can be modified by *Default\_Entry* lines, as explained earlier. A list of all supported Defaults parameters, grouped by type, are listed below.

# **Boolean Flags**:

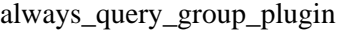

If a *group\_plugin* is configured, use it to resolve groups of the form '%group' as long as there is not also a system group of the same name. Normally, only groups of the form '%:group' are passed to the *group\_plugin*. This flag is *off* by default.

always\_set\_home If enabled, **sudo** will set the HOME environment variable to the home directory of the target user (which is the *runas\_default* user unless the **-u** option is used). This flag is largely obsolete and has no effect unless the *env\_reset* flag has been disabled or HOME is present in the *env\_keep* list, both of which are strongly discouraged. This flag is *off* by default.

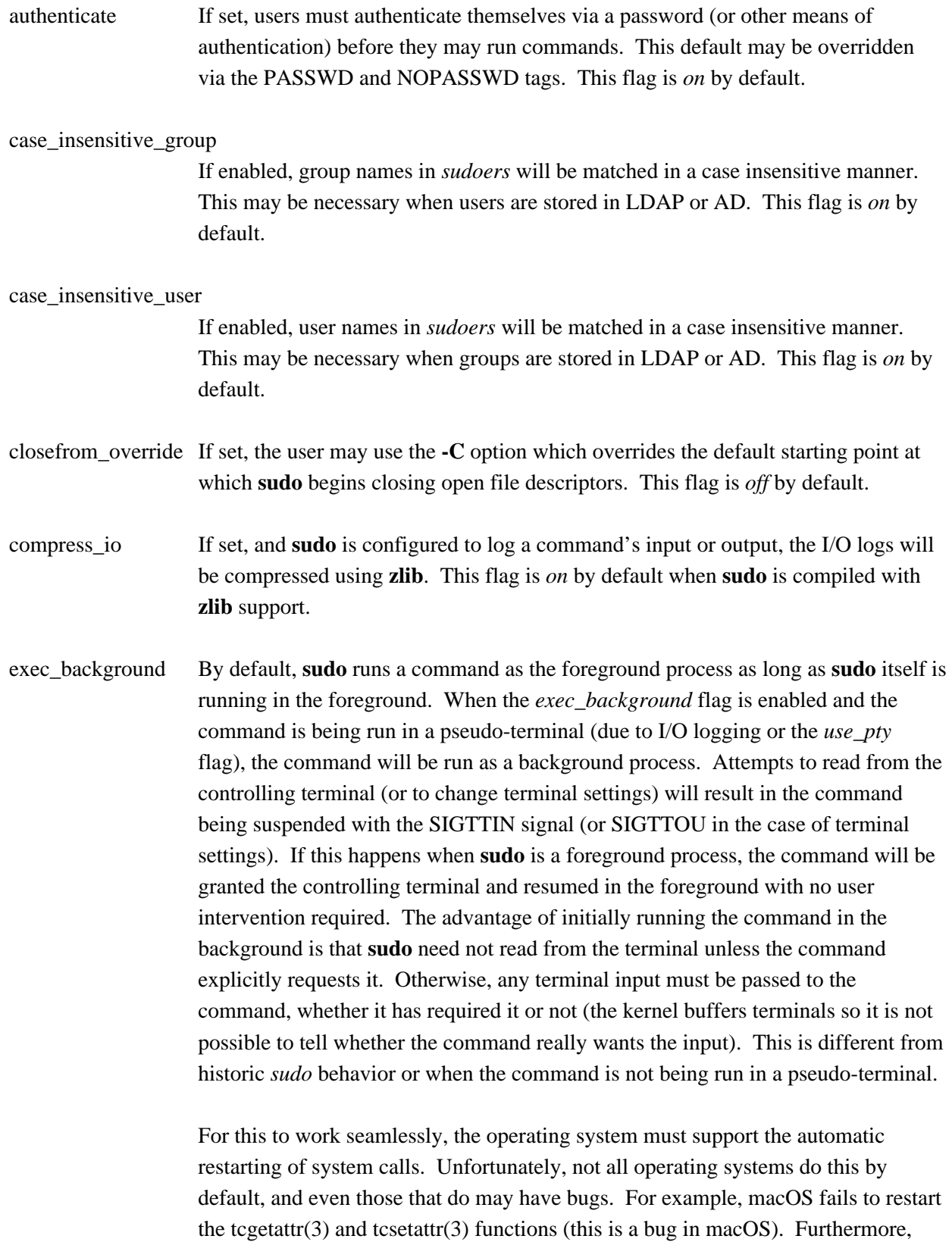

because this behavior depends on the command stopping with the SIGTTIN or SIGTTOU signals, programs that catch these signals and suspend themselves with a different signal (usually SIGTOP) will not be automatically foregrounded. Some versions of the linux su(1) command behave this way. This flag is *off* by default.

This setting is only supported by version 1.8.7 or higher. It has no effect unless I/O logging is enabled or the *use\_pty* flag is enabled.

env\_editor If set, **visudo** will use the value of the SUDO\_EDITOR, VISUAL or EDITOR environment variables before falling back on the default editor list. **visudo** is typically run as **root** so this flag may allow a user with **visudo** privileges to run arbitrary commands as **root** without logging. An alternative is to place a colonseparated list of "safe" editors int the *editor* setting. **visudo** will then only use SUDO\_EDITOR, VISUAL or EDITOR if they match a value specified in *editor*. If the *env\_reset* flag is enabled, the SUDO\_EDITOR, VISUAL and/or EDITOR environment variables must be present in the *env\_keep* list for the *env\_editor* flag to function when **visudo** is invoked via **sudo**. This flag is *on* by default.

env reset If set, **sudo** will run the command in a minimal environment containing the TERM, PATH, HOME, MAIL, SHELL, LOGNAME, USER and SUDO\_\* variables. Any variables in the caller's environment or in the file specified by the *restricted\_env\_file* setting that match the *env\_keep* and *env\_check* lists are then added, followed by any variables present in the file specified by the *env\_file* setting (if any). The contents of the *env\_keep* and *env\_check* lists, as modified by global Defaults parameters in *sudoers*, are displayed when **sudo** is run by **root** with the **-V** option. If the *secure\_path* setting is enabled, its value will be used for the PATH environment variable. This flag is *on* by default.

fast\_glob Normally, **sudo** uses the glob(3) function to do shell-style globbing when matching path names. However, since it accesses the file system, glob(3) can take a long time to complete for some patterns, especially when the pattern references a network file system that is mounted on demand (auto mounted). The *fast\_glob* flag causes **sudo** to use the fnmatch(3) function, which does not access the file system to do its matching. The disadvantage of *fast\_glob* is that it is unable to match relative paths such as *./ls* or *../bin/ls*. This has security implications when path names that include globbing characters are used with the negation operator, '!', as such rules can be trivially bypassed. As such, this flag should not be used when the *sudoers* file contains rules that contain negated path names which include globbing characters. This flag is *off* by default.

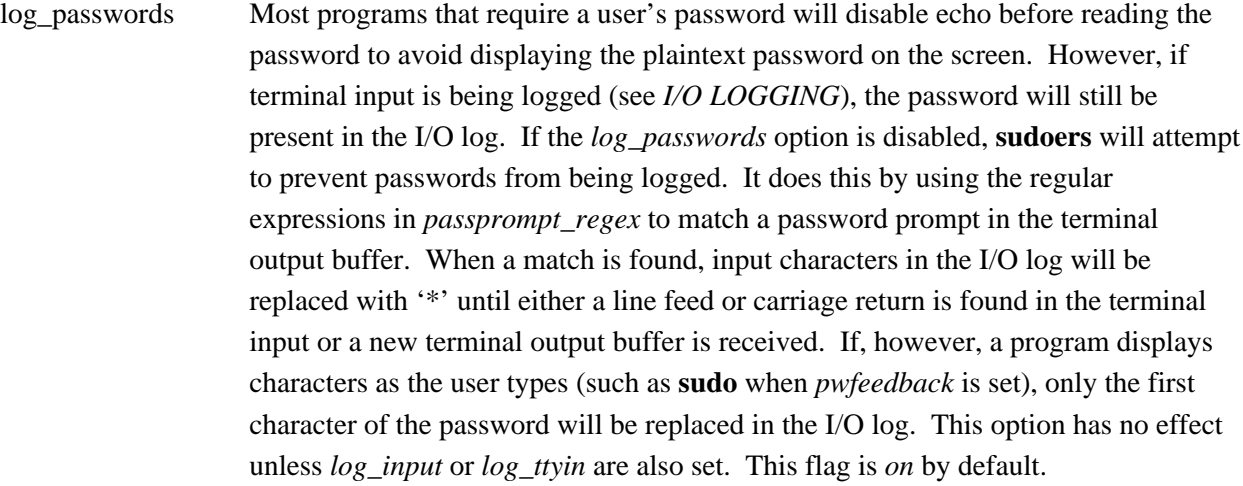

This setting is only supported by version 1.9.10 or higher.

fqdn Set this flag if you want to put fully qualified host names in the *sudoers* file when the local host name (as returned by the 'hostname' command) does not contain the domain name. In other words, instead of myhost you would use myhost.mydomain.edu. You may still use the short form if you wish (and even mix the two). This flag is only effective when the "canonical" host name, as returned by the getaddrinfo(3) or gethostbyname(3) function, is a fully-qualified domain name. This is usually the case when the system is configured to use DNS for host name resolution.

> If the system is configured to use the */etc/hosts* file in preference to DNS, the "canonical" host name may not be fully-qualified. The order that sources are queried for host name resolution is usually specified in the */etc/nsswitch.conf*, */etc/netsvc.conf*, */etc/host.conf*, or, in some cases, */etc/resolv.conf* file. In the */etc/hosts* file, the first host name of the entry is considered to be the "canonical" name; subsequent names are aliases that are not used by **sudoers**. For example, the following hosts file line for the machine "xyzzy" has the fully-qualified domain name as the "canonical" host name, and the short version as an alias.

192.168.1.1 xyzzy.sudo.ws xyzzy

If the machine's hosts file entry is not formatted properly, the *fqdn* flag will not be effective if it is queried before DNS.

Beware that when using DNS for host name resolution, turning on *fqdn* requires **sudoers** to make DNS lookups which renders **sudo** unusable if DNS stops working

(for example if the machine is disconnected from the network). Just like with the hosts file, you must use the "canonical" name as DNS knows it. That is, you may not use a host alias (CNAME entry) due to performance issues and the fact that there is no way to get all aliases from DNS.

This flag is *off* by default.

- ignore\_audit\_errors Allow commands to be run even if **sudoers** cannot write to the audit log. If enabled, an audit log write failure is not treated as a fatal error. If disabled, a command may only be run after the audit event is successfully written. This flag is only effective on systems for which **sudoers** supports audit logging, including FreeBSD, Linux, macOS, and Solaris. This flag is *on* by default.
- ignore\_dot If set, **sudo** will ignore "." or "" (both denoting the current directory) in the PATH environment variable; the PATH itself is not modified. This flag is *off* by default.
- ignore\_iolog\_errors Allow commands to be run even if **sudoers** cannot write to the I/O log (local or remote). If enabled, an I/O log write failure is not treated as a fatal error. If disabled, the command will be terminated if the I/O log cannot be written to. This flag is *off* by default.

# ignore\_logfile\_errors

Allow commands to be run even if **sudoers** cannot write to the log file. If enabled, a log file write failure is not treated as a fatal error. If disabled, a command may only be run after the log file entry is successfully written. This flag only has an effect when **sudoers** is configured to use file-based logging via the *logfile* setting. This flag is *on* by default.

# ignore\_local\_sudoers

If set via LDAP, parsing of */etc/sudoers* will be skipped. This is intended for sites that wish to prevent the usage of local sudoers files so that only LDAP is used. This thwarts the efforts of rogue operators who would attempt to add roles to */etc/sudoers*. When this flag is enabled, */etc/sudoers* does not even need to exist. Since this flag tells **sudo** how to behave when no specific LDAP entries have been matched, this sudoOption is only meaningful for the 'cn=defaults' section. This flag is *off* by default.

### ignore\_unknown\_defaults

If set, **sudo** will not produce a warning if it encounters an unknown Defaults entry in the *sudoers* file or an unknown sudoOption in LDAP. This flag is *off* by default.

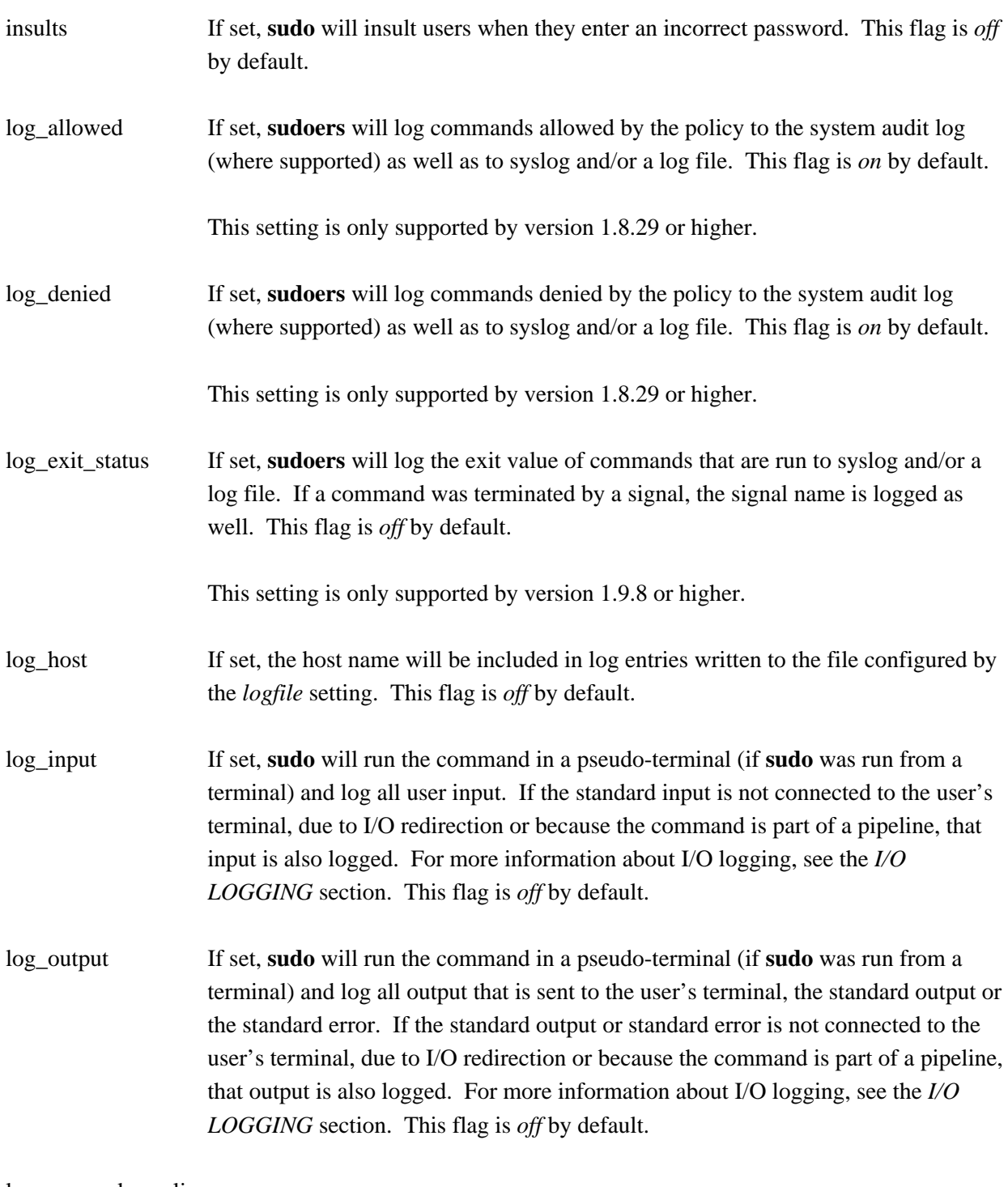

log\_server\_keepalive

If set, **sudo** will enable the TCP keepalive socket option on the connection to the log server. This enables the periodic transmission of keepalive messages to the server. If the server does not respond to a message, the connection will be closed and the running command will be terminated unless the *ignore\_iolog\_errors* flag

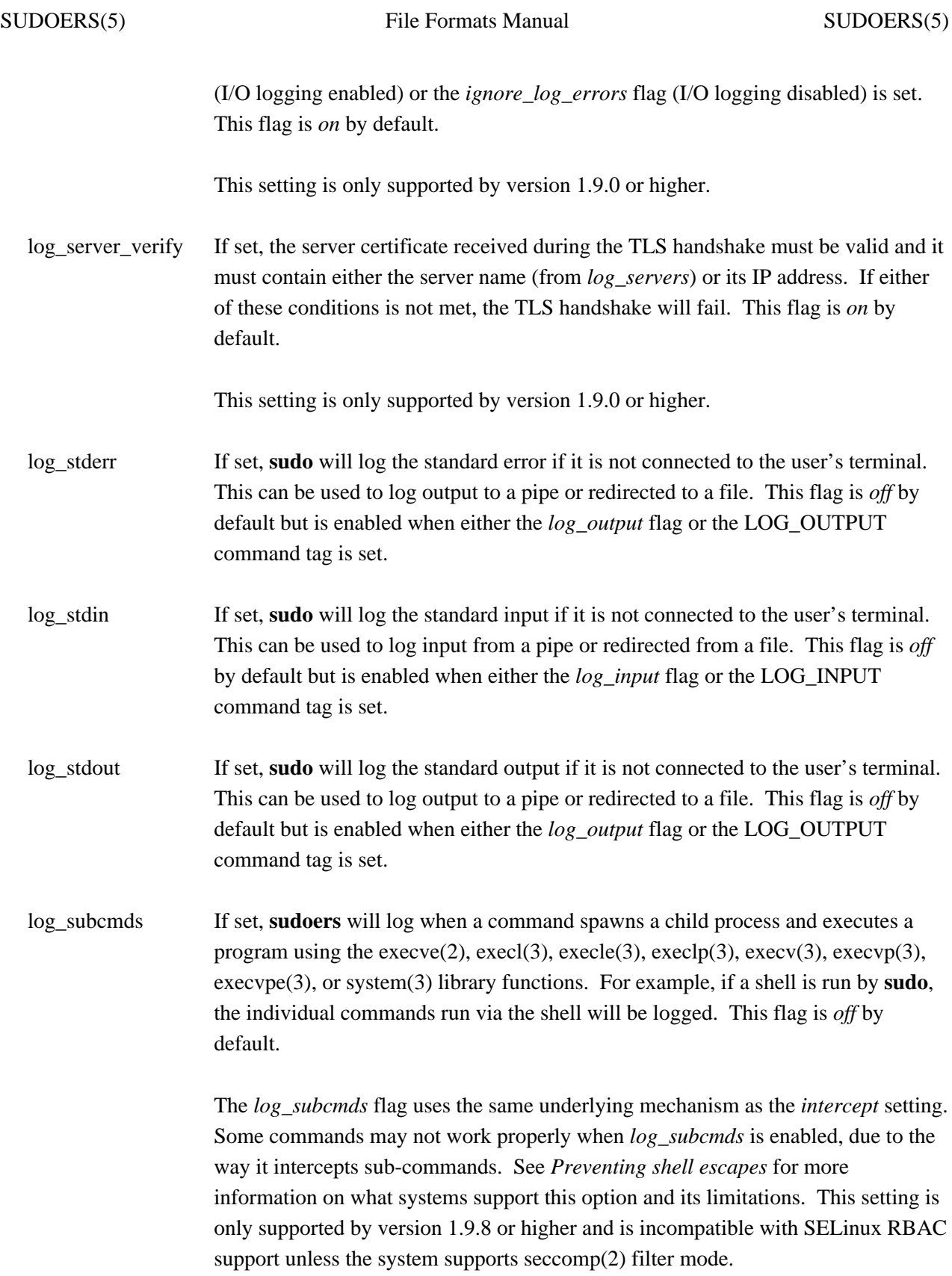

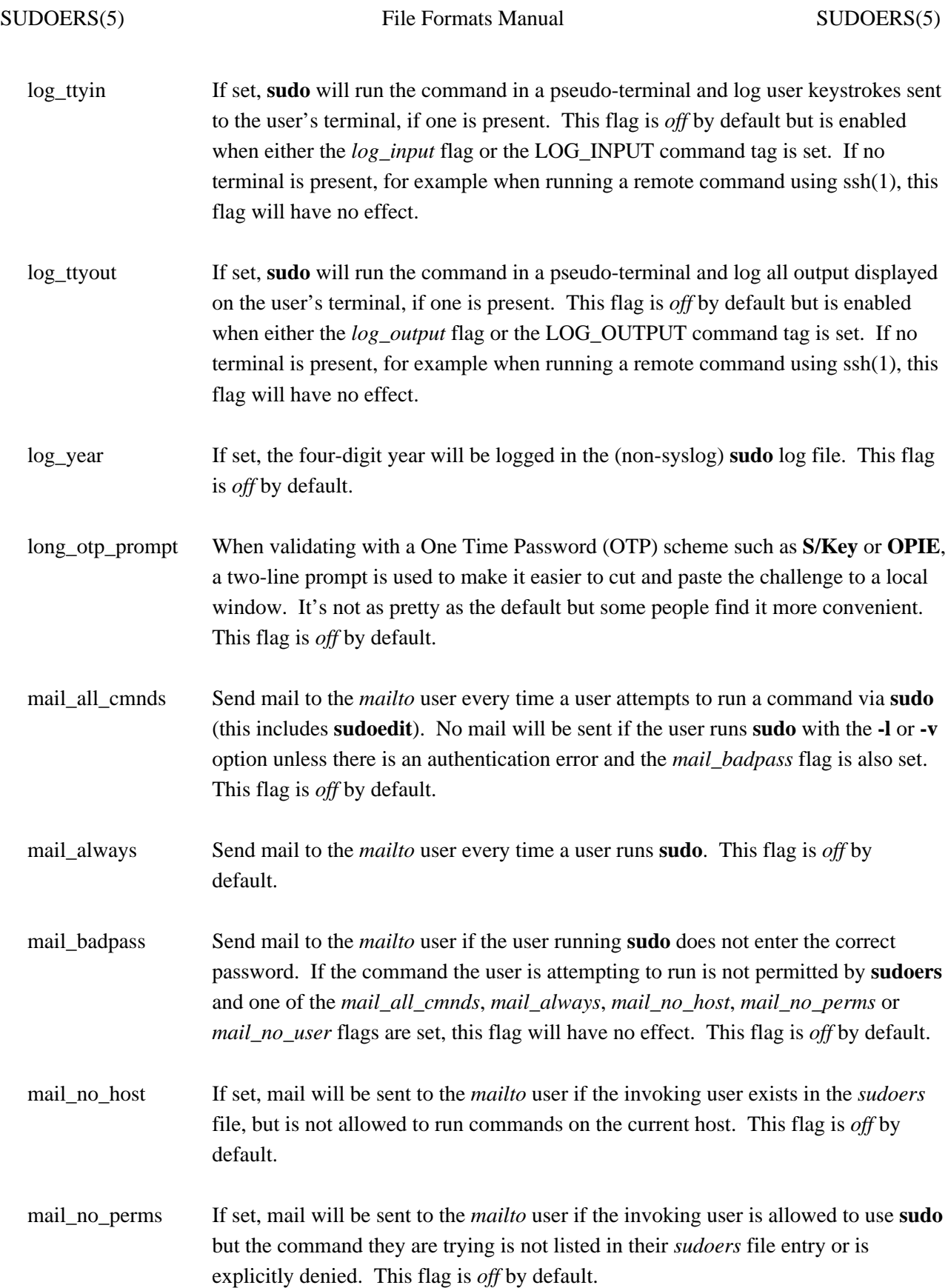

mail no user If set, mail will be sent to the *mailto* user if the invoking user is not in the *sudoers* file. This flag is *on* by default.

### match\_group\_by\_gid

By default, **sudoers** will look up each group the user is a member of by group-ID to determine the group name (this is only done once). The resulting list of the user's group names is used when matching groups listed in the *sudoers* file. This works well on systems where the number of groups listed in the *sudoers* file is larger than the number of groups a typical user belongs to. On systems where group lookups are slow, where users may belong to a large number of groups, or where the number of groups listed in the *sudoers* file is relatively small, it may be prohibitively expensive and running commands via **sudo** may take longer than normal. On such systems it may be faster to use the *match group by gid* flag to avoid resolving the user's group-IDs to group names. In this case, **sudoers** must look up any group name listed in the *sudoers* file and use the group-ID instead of the group name when determining whether the user is a member of the group.

If *match\_group\_by\_gid* is enabled, group database lookups performed by **sudoers** will be keyed by group name as opposed to group-ID. On systems where there are multiple sources for the group database, it is possible to have conflicting group names or group-IDs in the local */etc/group* file and the remote group database. On such systems, enabling or disabling *match\_group\_by\_gid* can be used to choose whether group database queries are performed by name (enabled) or ID (disabled), which may aid in working around group entry conflicts.

The *match\_group\_by\_gid* flag has no effect when *sudoers* data is stored in LDAP. This flag is *off* by default.

This setting is only supported by version 1.8.18 or higher.

intercept If set, all commands run via **sudo** will behave as if the INTERCEPT tag has been set, unless overridden by an NOINTERCEPT tag. Some commands may not work properly when *intercept* is enabled, due to the way it intercept sub-commands. See the description of INTERCEPT and NOINTERCEPT above as well as the *Preventing shell escapes* section at the end of this manual. This flag is *off* by default.

> This setting is only supported by version 1.9.8 or higher and is incompatible with SELinux RBAC support unless the system supports seccomp(2) filter mode.

# intercept\_allow\_setid

On most systems, the dynamic loader will ignore LD\_PRELOAD (or the equivalent) when running set-user-ID and set-group-ID programs, effectively disabling intercept mode. To prevent this from happening, **sudoers** will not permit a set-user-ID or set-group-ID program to be run in intercept mode unless *intercept allow setid* is enable. This flag has no effect unless the *intercept* flag is enabled or the INTERCEPT tag has been set for the command. This flag is *on* by default when the *intercept\_type* option is set to *trace*, otherwise it default to *off*.

This setting is only supported by version 1.9.8 or higher.

### intercept\_authenticate

If set, commands run by an intercepted process must be authenticated when the user's time stamp is not current. For example, if a shell is run with *intercept* enabled, as soon as the invoking user's time stamp is out of date, subsequent commands will need to be authenticated. This flag has no effect unless the *intercept* flag is enabled or the INTERCEPT tag has been set for the command. This flag is *off* by default.

This setting is only supported by version 1.9.8 or higher.

intercept verify If set, **sudo** will attempt to verify that a command run in intercept mode has the expected path name, command line arguments and environment.

> The process will be stopped after execve(2) has completed but before the new command has had a chance to run. To verify the command, **sudo** will read the command's path from */proc/PID/exe*, the command line arguments and environment from the process's memory, and compare them against the arguments that were passed to execve(2). In the event of a mismatch, the command will be sent a SIGKILL signal and terminated.

> This can help prevent a time of check versus time of use issue with intercept mode where the execve(2) arguments could be altered after the **sudoers** policy check. The checks can only be performed if the proc(5) file system is available. This flag has no effect unless the *intercept* flag is enabled or the INTERCEPT tag has been set for the command and the *intercept\_type* option is set to *trace*.

> This setting is incompatible with programs that change their root directory via chroot(2). If a program changes its root directory, path names will no longer match those seen by the **sudo** parent process and sub-commands will be terminated before

they have a chance to run. This flag is *on* by default.

This setting is only supported by version 1.9.12 or higher.

netgroup\_tuple If set, netgroup lookups will be performed using the full netgroup tuple: host name, user name, and domain (if one is set). Historically, **sudo** only matched the user name and domain for netgroups used in a *User\_List* and only matched the host name and domain for netgroups used in a *Host\_List*. This flag is *off* by default.

noexec If set, all commands run via **sudo** will behave as if the NOEXEC tag has been set, unless overridden by an EXEC tag. See the description of EXEC and NOEXEC above as well as the *Preventing shell escapes* section at the end of this manual. This flag is *off* by default.

noninteractive auth If set, authentication will be attempted even in non-interactive mode (when **sudo**'s **-n** option is specified). This allows authentication methods that don't require user interaction to succeed. Authentication methods that require input from the user's terminal will still fail. If disabled, authentication will not be attempted in noninteractive mode. This flag is *off* by default.

This setting is only supported by version 1.9.10 or higher.

pam\_acct\_mgmt On systems that use PAM for authentication, **sudo** will perform PAM account validation for the invoking user by default. The actual checks performed depend on which PAM modules are configured. If enabled, account validation will be performed regardless of whether or not a password is required. This flag is *on* by default.

This setting is only supported by version 1.8.28 or higher.

pam\_rhost On systems that use PAM for authentication, **sudo** will set the PAM remote host value to the name of the local host when the *pam\_rhost* flag is enabled. On Linux systems, enabling *pam\_rhost* may result in DNS lookups of the local host name when PAM is initialized. On Solaris versions prior to Solaris 8, *pam\_rhost* must be enabled if *pam\_ruser* is also enabled to avoid a crash in the Solaris PAM implementation.

This flag is *off* by default on systems other than Solaris.

This setting is only supported by version 1.9.0 or higher.

pam\_ruser On systems that use PAM for authentication, **sudo** will set the PAM remote user value to the name of the user that invoked sudo when the *pam\_ruser* flag is enabled. This flag is *on* by default.

This setting is only supported by version 1.9.0 or higher.

pam\_session On systems that use PAM for authentication, **sudo** will create a new PAM session for the command to be run in. Unless **sudo** is given the **-i** or **-s** options, PAM session modules are run with the "silent" flag enabled. This prevents last login information from being displayed for every command on some systems. Disabling *pam\_session* may be needed on older PAM implementations or on operating systems where opening a PAM session changes the utmp or wtmp files. If PAM session support is disabled, resource limits may not be updated for the command being run. If *pam\_session*, *pam\_setcred*, and *use\_pty* are disabled, *log\_servers* has not been set and I/O logging has not been configured, **sudo** will execute the command directly instead of running it as a child process. This flag is *on* by default.

This setting is only supported by version 1.8.7 or higher.

pam\_setcred On systems that use PAM for authentication, **sudo** will attempt to establish credentials for the target user by default, if supported by the underlying authentication system. One example of a credential is a Kerberos ticket. If *pam\_session*, *pam\_setcred*, and *use\_pty* are disabled, *log\_servers* has not been set and I/O logging has not been configured, **sudo** will execute the command directly instead of running it as a child process. This flag is *on* by default.

This setting is only supported by version 1.8.8 or higher.

# passprompt\_override

If set, the prompt specified by *passprompt* or the SUDO\_PROMPT environment variable will always be used and will replace the prompt provided by a PAM module or other authentication method. This flag is *off* by default.

path\_info Normally, **sudo** will tell the user when a command could not be found in their PATH environment variable. Some sites may wish to disable this as it could be used to gather information on the location of executables that the normal user does not have access to. The disadvantage is that if the executable is simply not in the user's PATH, **sudo** will tell the user that they are not allowed to run it, which can be confusing. This flag is *on* by default.
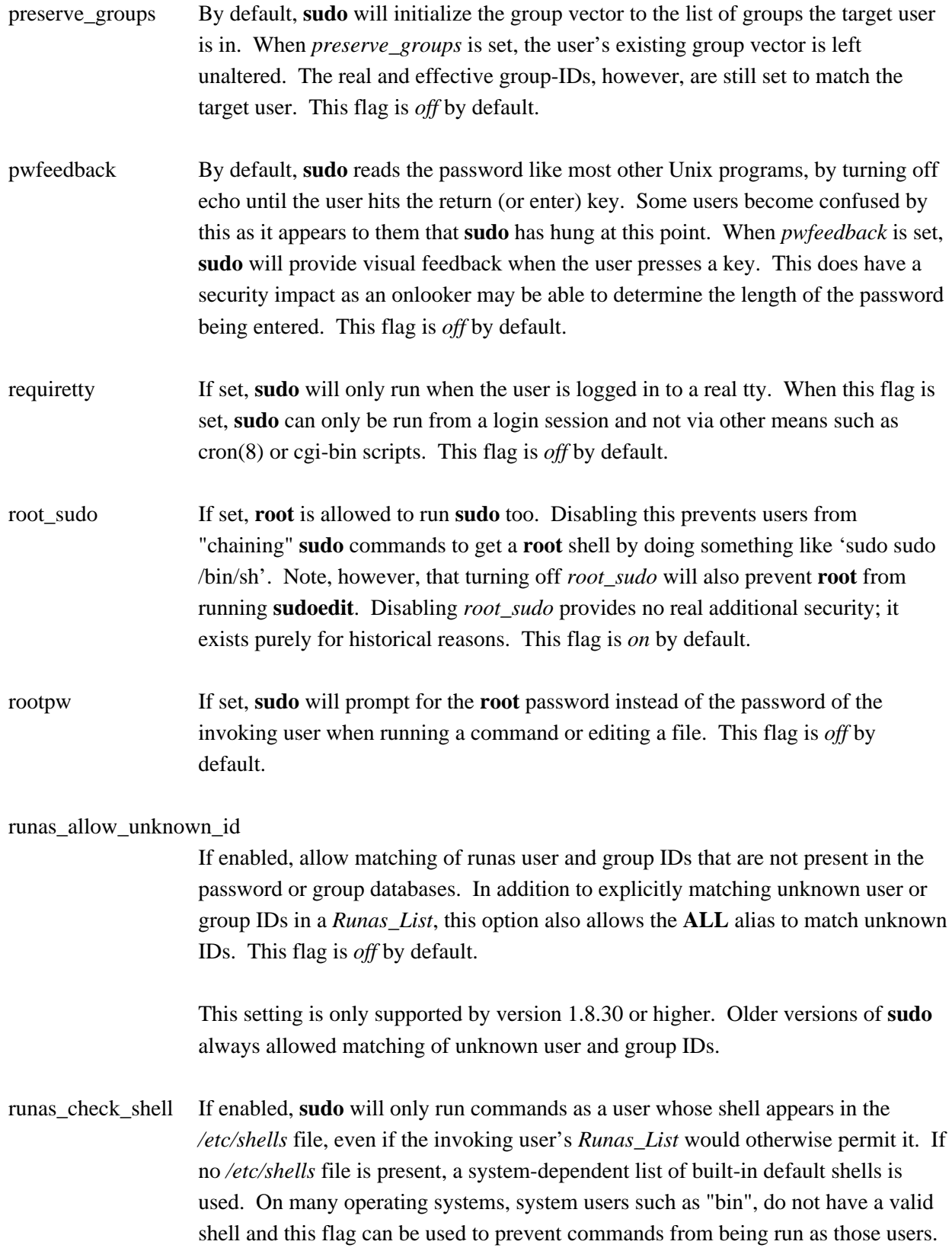

This flag is *off* by default.

This setting is only supported by version 1.8.30 or higher.

- runaspw If set, **sudo** will prompt for the password of the user defined by the *runas\_default* option (defaults to **root**) instead of the password of the invoking user when running a command or editing a file. This flag is *off* by default.
- selinux If enabled, the user may specify an SELinux role and/or type to use when running the command, as permitted by the SELinux policy. If SELinux is disabled on the system, this flag has no effect. This flag is *on* by default.
- set home If enabled and **sudo** is invoked with the **-s** option, the HOME environment variable will be set to the home directory of the target user (which is the *runas\_default* user unless the **-u** option is used). This flag is largely obsolete and has no effect unless the *env\_reset* flag has been disabled or HOME is present in the *env\_keep* list, both of which are strongly discouraged. This flag is *off* by default.
- set logname Normally, **sudo** will set the LOGNAME and USER environment variables to the name of the target user (the user specified by *runas\_default* unless the **-u** option is given). However, since some programs (including the RCS revision control system) use LOGNAME to determine the real identity of the user, it may be desirable to change this behavior. This can be done by negating the set\_logname option. The *set\_logname* option will have no effect if the *env\_reset* option has not been disabled and the *env\_keep* list contains LOGNAME or USER. This flag is *on* by default.
- set\_utmp When enabled, **sudo** will create an entry in the utmp (or utmpx) file when a pseudo-terminal is allocated. A pseudo-terminal is allocated by **sudo** when it is running in a terminal and one or more of the *log\_input*, *log\_output*, *log\_stdin*, *log\_stdout*, *log\_stderr*, *log\_ttyin*, *log\_ttyout*, or *use\_pty* flags is enabled. By default, the new entry will be a copy of the user's existing utmp entry (if any), with the tty, time, type, and pid fields updated. This flag is *on* by default.
- setenv Allow the user to disable the *env\_reset* option from the command line via the **-E** option. Additionally, environment variables set via the command line are not subject to the restrictions imposed by *env\_check*, *env\_delete*, or *env\_keep*. As such, only trusted users should be allowed to set variables in this manner. This flag is *off* by default.

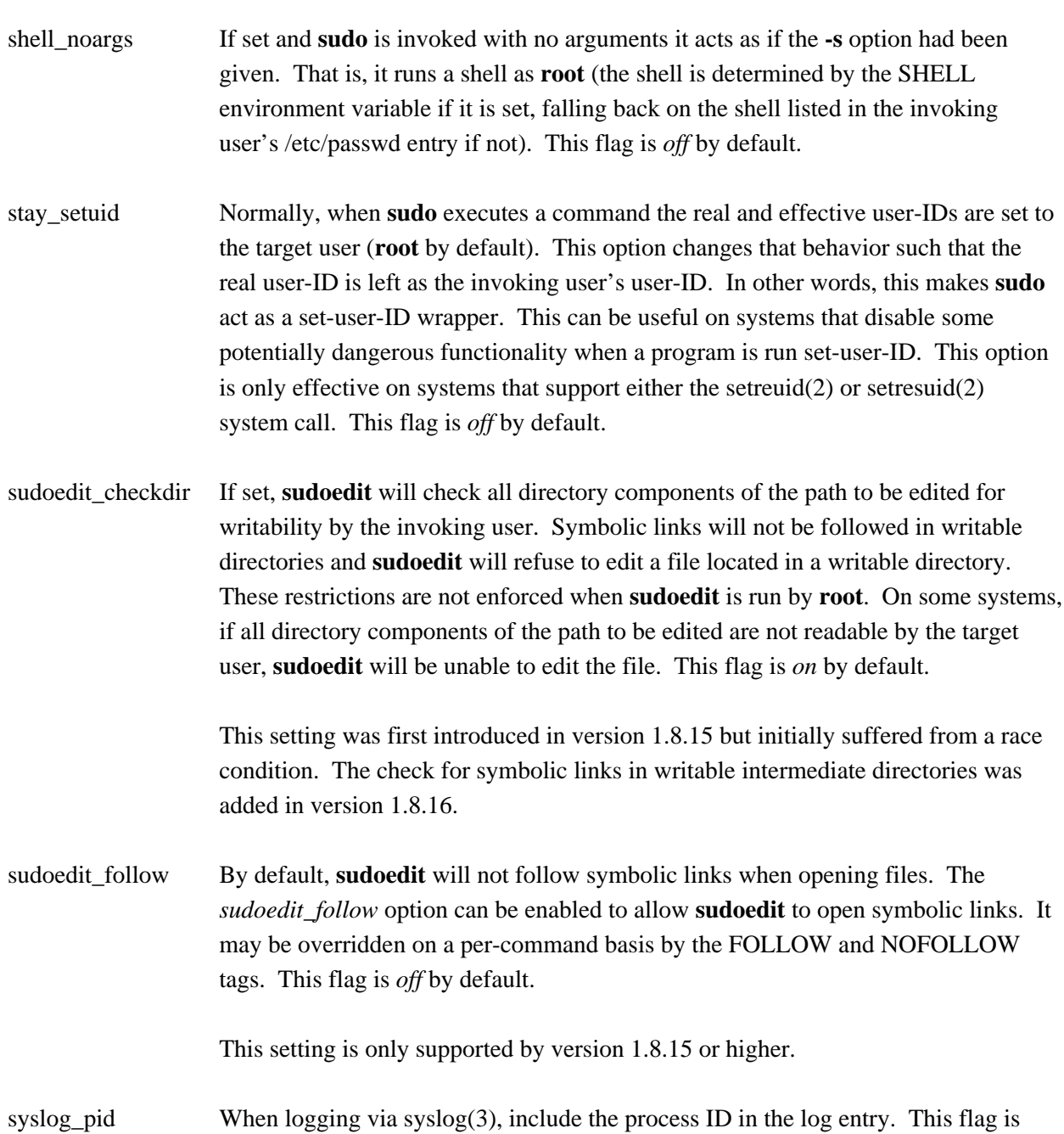

This setting is only supported by version 1.8.21 or higher.

*off* by default.

targetpw If set, **sudo** will prompt for the password of the user specified by the **-u** option (defaults to the value of *runas\_default*) instead of the password of the invoking user when running a command or editing a file. This flag precludes the use of a user-ID not listed in the passwd database as an argument to the **-u** option. This flag is *off*

by default.

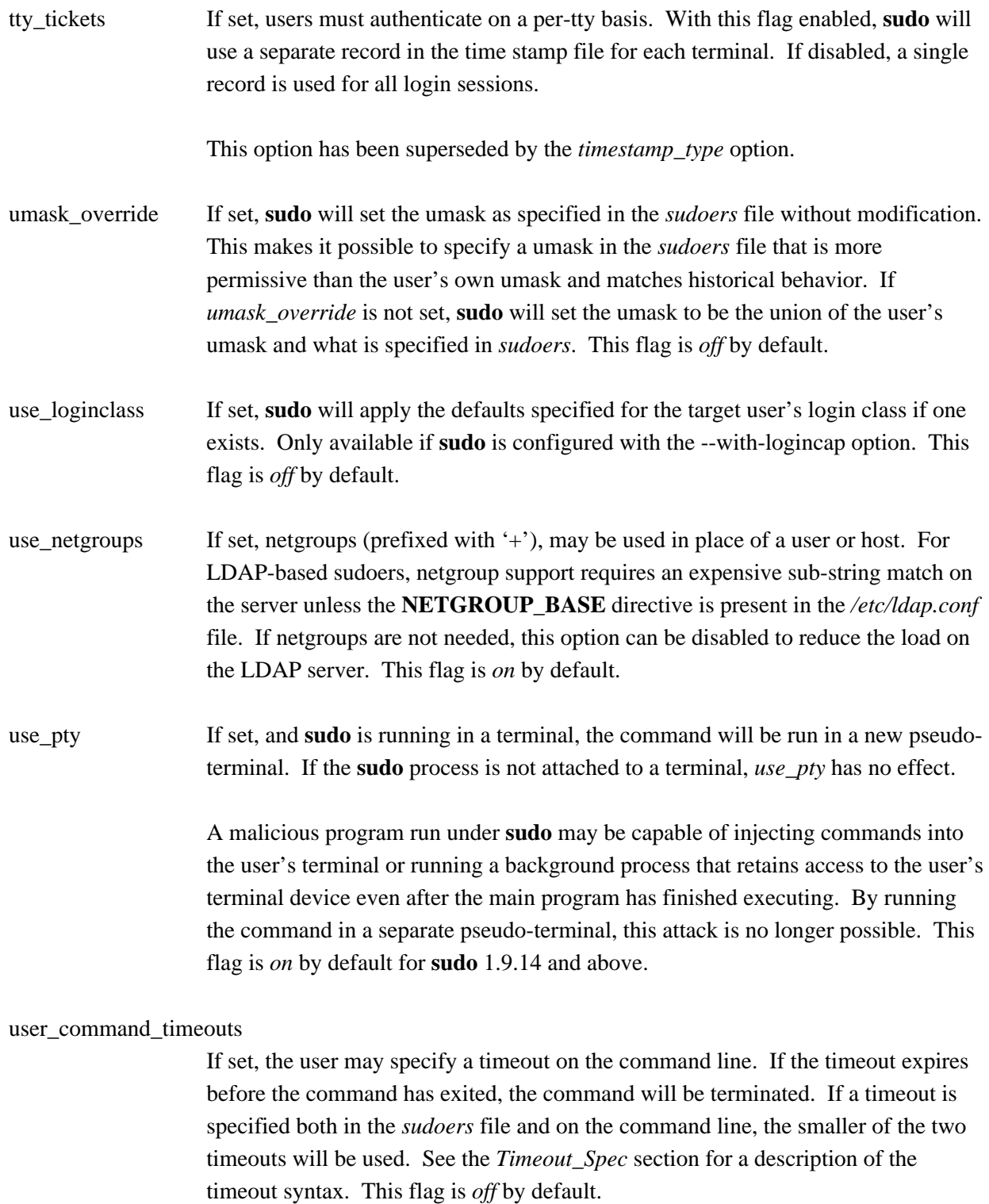

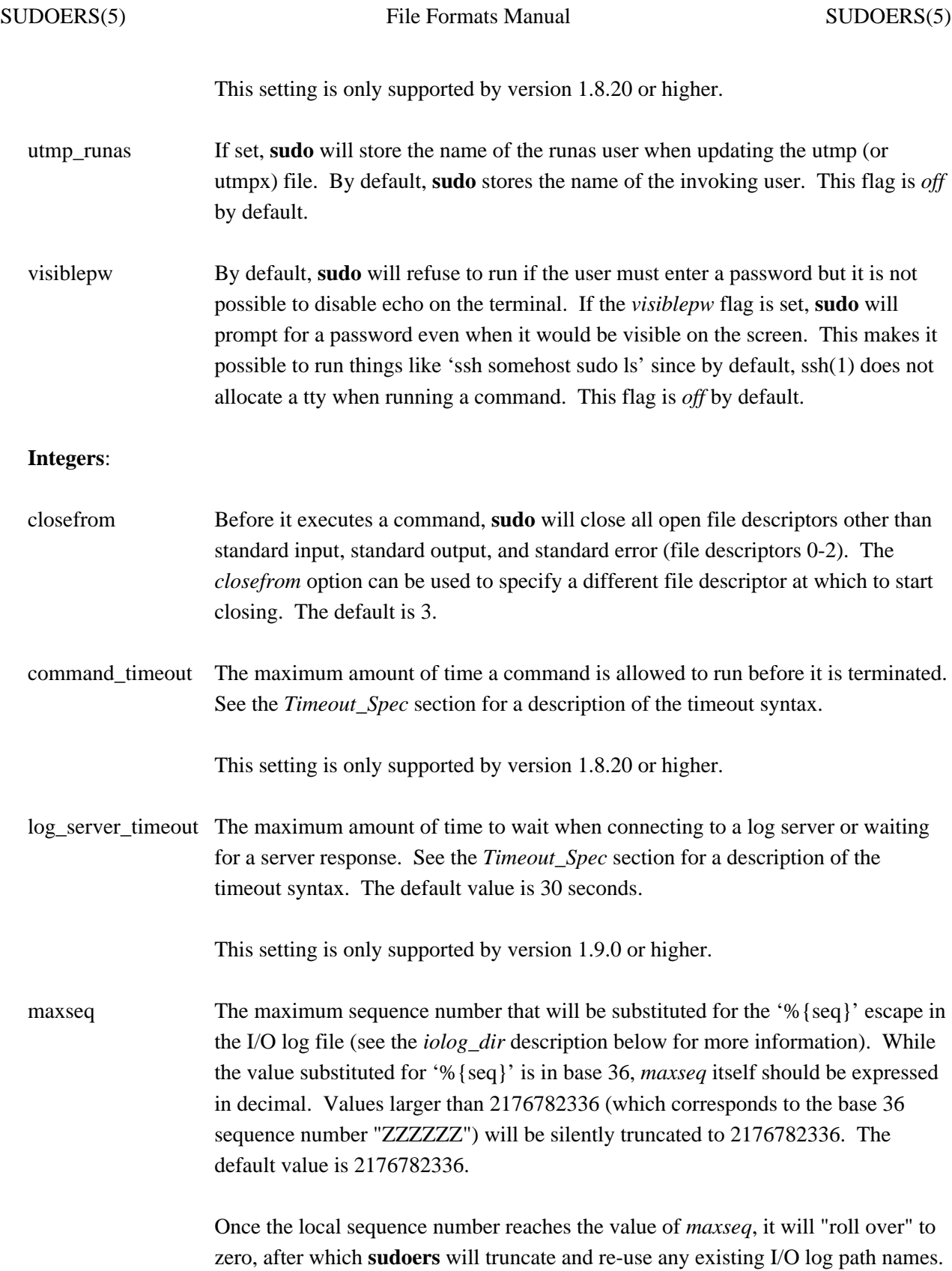

This setting is only supported by version 1.8.7 or higher.

- passwd\_tries The number of tries a user gets to enter his/her password before **sudo** logs the failure and exits. The default is 3.
- syslog\_maxlen On many systems, syslog(3) has a relatively small log buffer. IETF RFC 5424 states that syslog servers must support messages of at least 480 bytes and should support messages up to 2048 bytes. By default, **sudoers** creates log messages up to 980 bytes which corresponds to the historic BSD syslog implementation which used a 1024 byte buffer to store the message, date, hostname, and program name. To prevent syslog messages from being truncated, **sudoers** will split up log messages that are larger than *syslog\_maxlen* bytes. When a message is split, additional parts will include the string "(command continued)" after the user name and before the continued command line arguments.

This setting is only supported by version 1.8.19 or higher.

### **Integers that can be used in a boolean context**:

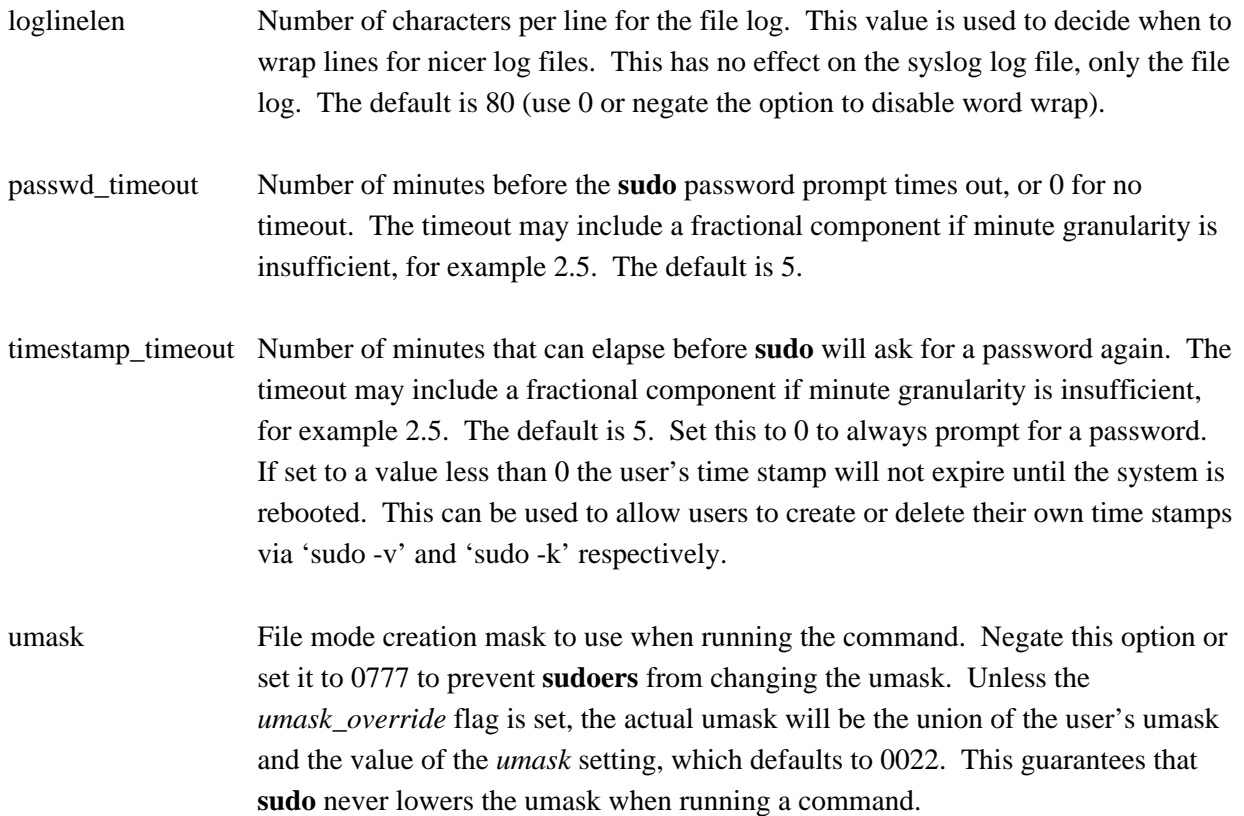

If *umask* is explicitly set in *sudoers*, it will override any umask setting in PAM or login.conf. If *umask* is not set in *sudoers*, the umask specified by PAM or login.conf will take precedence. The umask setting in PAM is not used for **sudoedit**, which does not create a new PAM session.

## **Strings**:

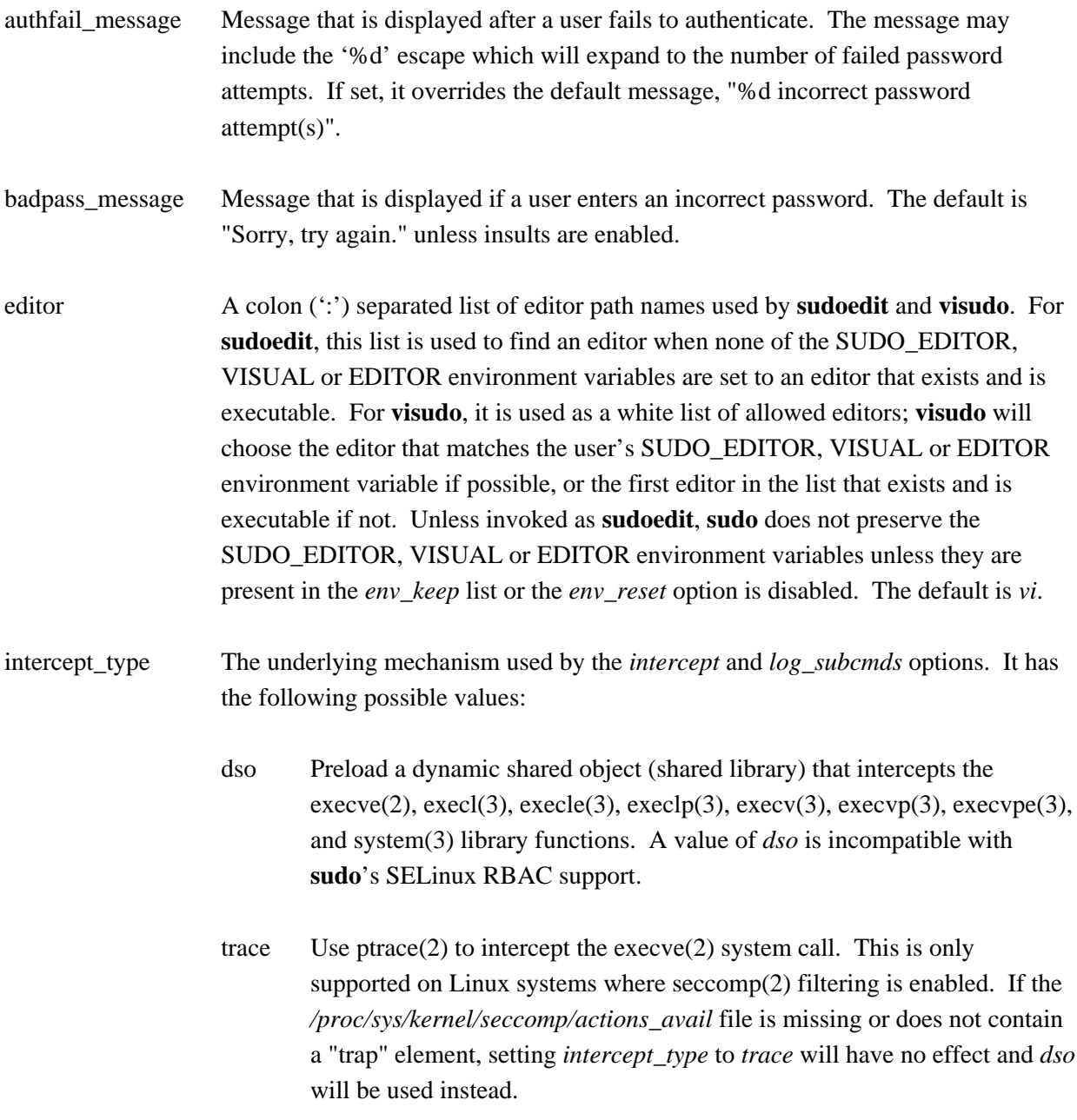

The default is to use *trace* if it is supported by the system and *dso* if it is not.

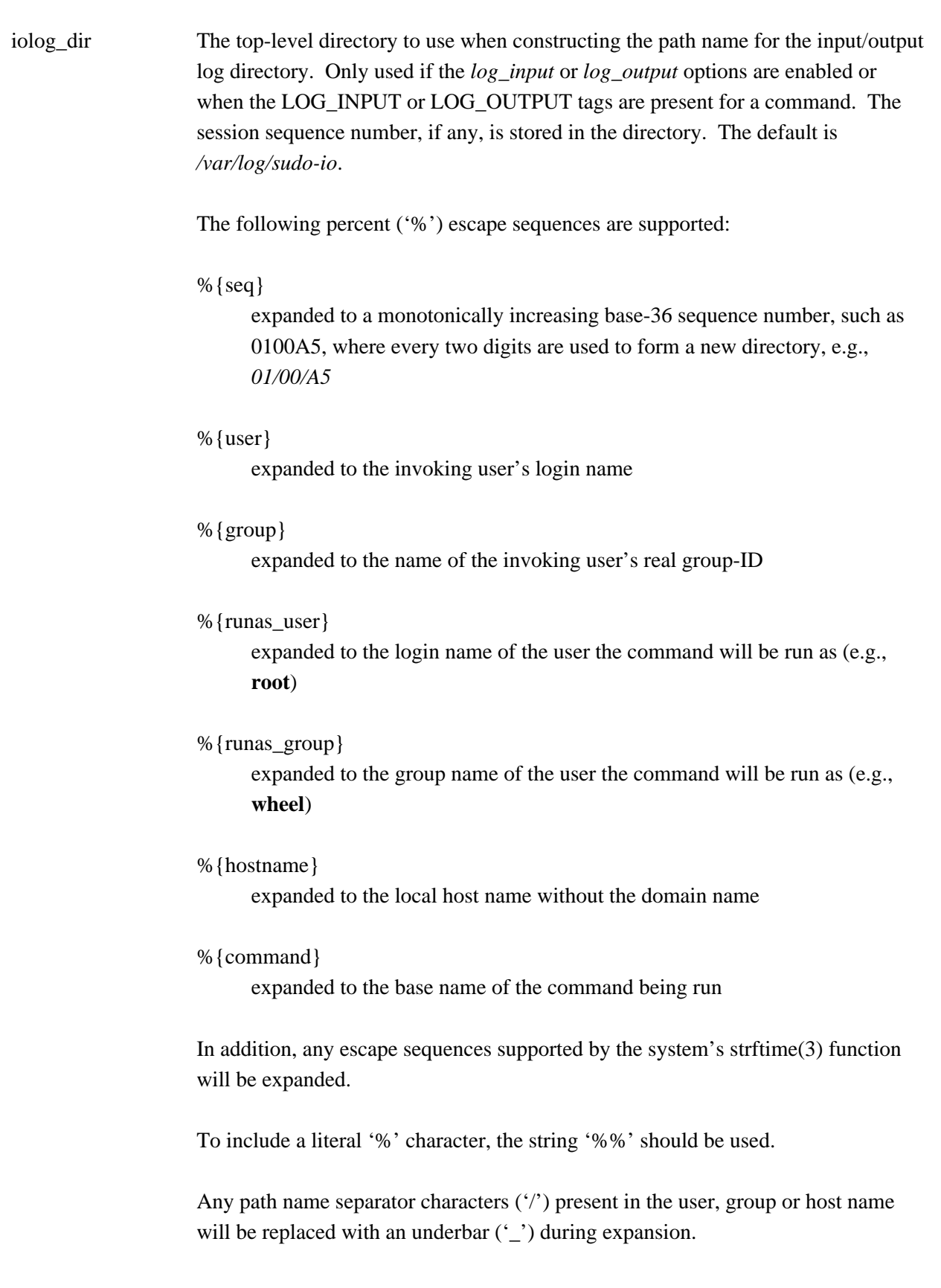

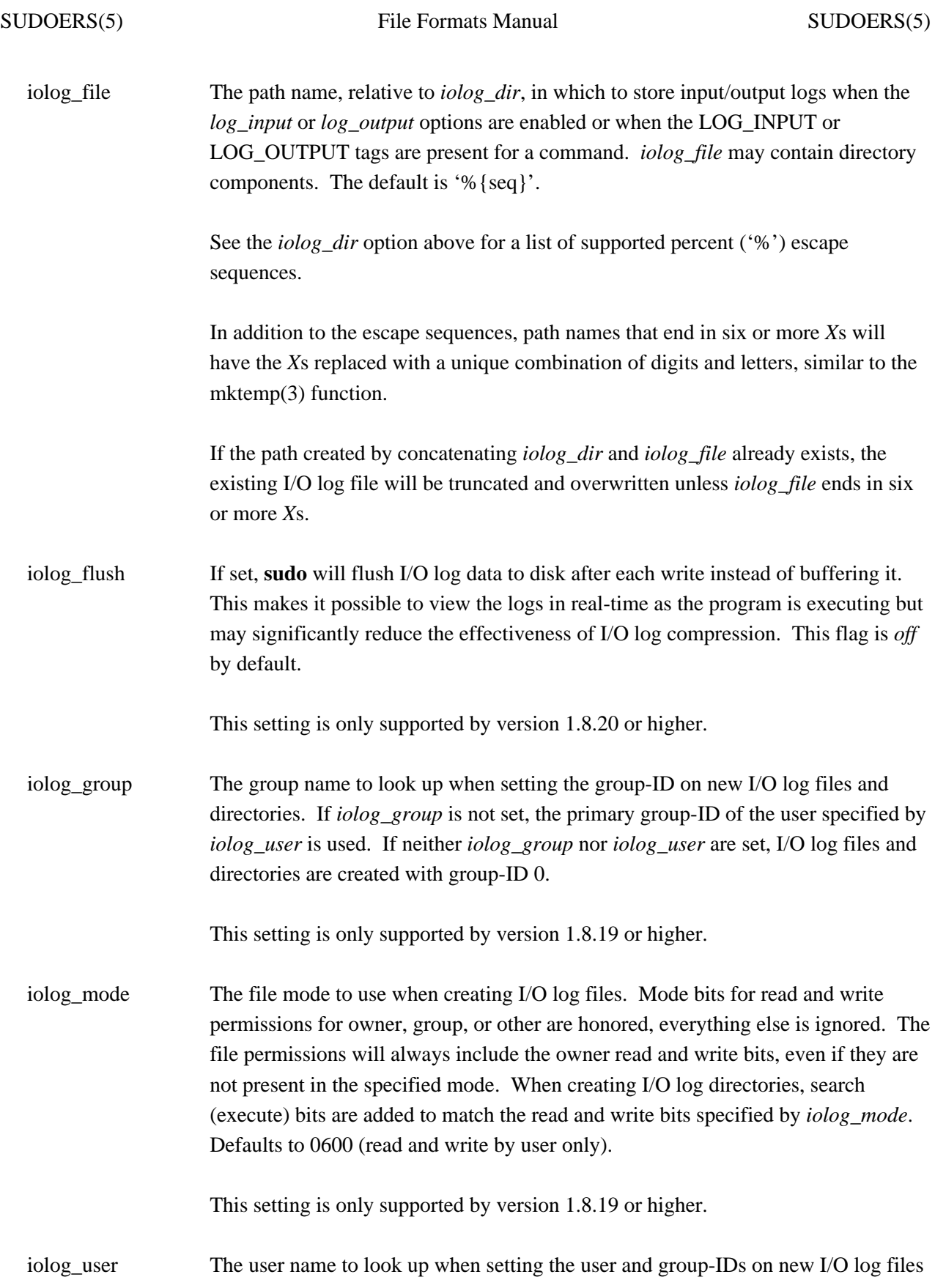

and directories. If *iolog\_group* is set, it will be used instead of the user's primary group-ID. By default, I/O log files and directories are created with user and group-ID 0.

This setting can be useful when the I/O logs are stored on a Network File System (NFS) share. Having a dedicated user own the I/O log files means that **sudoers** does not write to the log files as user-ID 0, which is usually not permitted by NFS.

This setting is only supported by version 1.8.19 or higher.

- lecture status dir The directory in which **sudo** stores per-user lecture status files. Once a user has received the lecture, a zero-length file is created in this directory so that **sudo** will not lecture the user again. This directory should *not* be cleared when the system reboots. The default is */var/adm/sudo/lectured*.
- limitprivs The default Solaris limit privileges to use when constructing a new privilege set for a command. This bounds all privileges of the executing process. The default limit privileges may be overridden on a per-command basis in *sudoers*. This option is only available if **sudoers** is built on Solaris 10 or higher.

#### log server cabundle

The path to a certificate authority bundle file, in PEM format, to use instead of the system's default certificate authority database when authenticating the log server. The default is to use the system's default certificate authority database. This setting has no effect unless *log\_servers* is set and the remote log server is secured with TLS.

This setting is only supported by version 1.9.0 or higher.

#### log\_server\_peer\_cert

The path to the **sudo** client's certificate file, in PEM format. This setting is required when the remote log server is secured with TLS and client certificate validation is enabled. For **sudo***\_***logsrvd**, client certificate validation is controlled by the *tls\_checkpeer* option, which defaults to *false*.

This setting is only supported by version 1.9.0 or higher.

#### log\_server\_peer\_key

The path to the **sudo** client's private key file, in PEM format. This setting is required when the remote log server is secured with TLS and client certificate

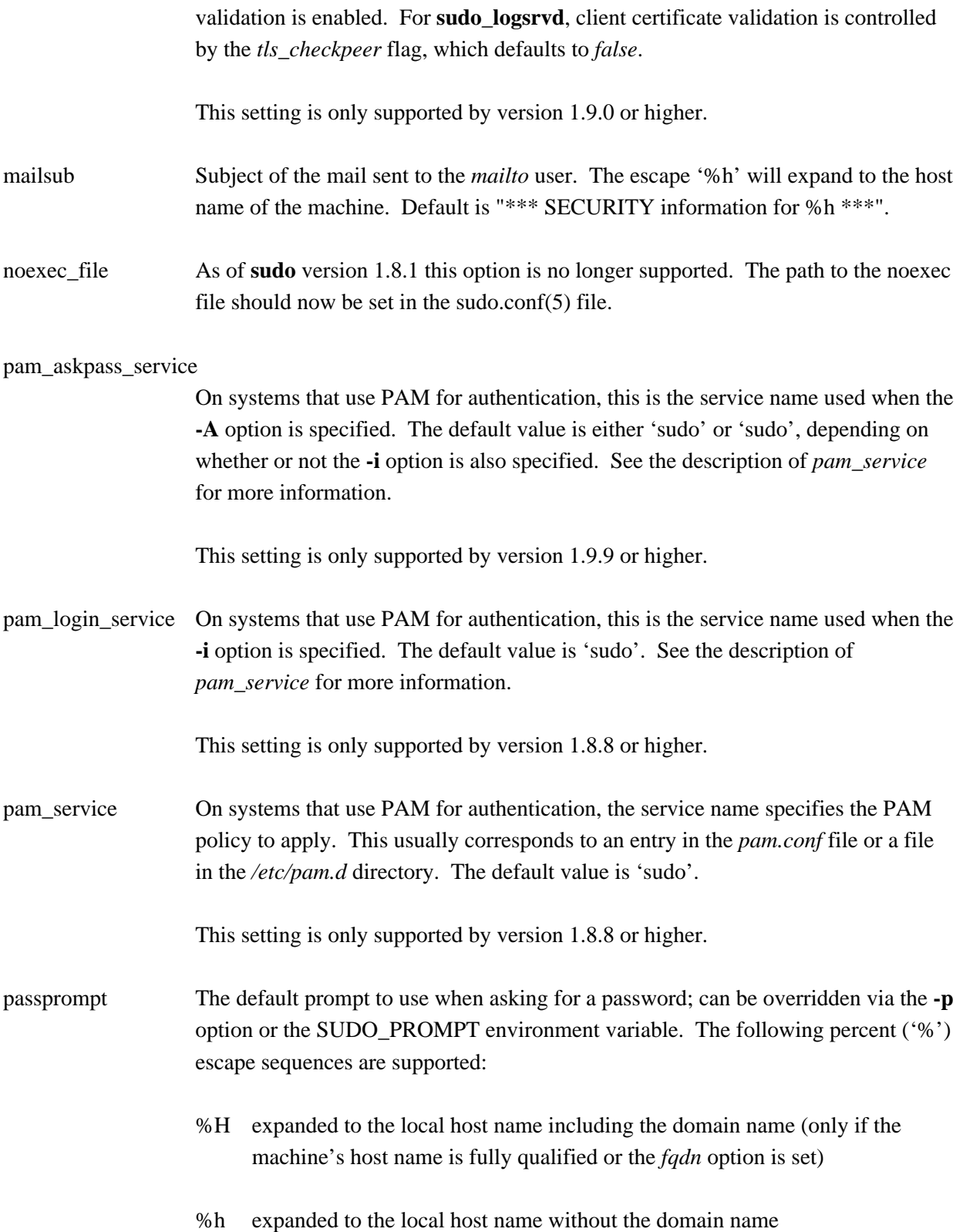

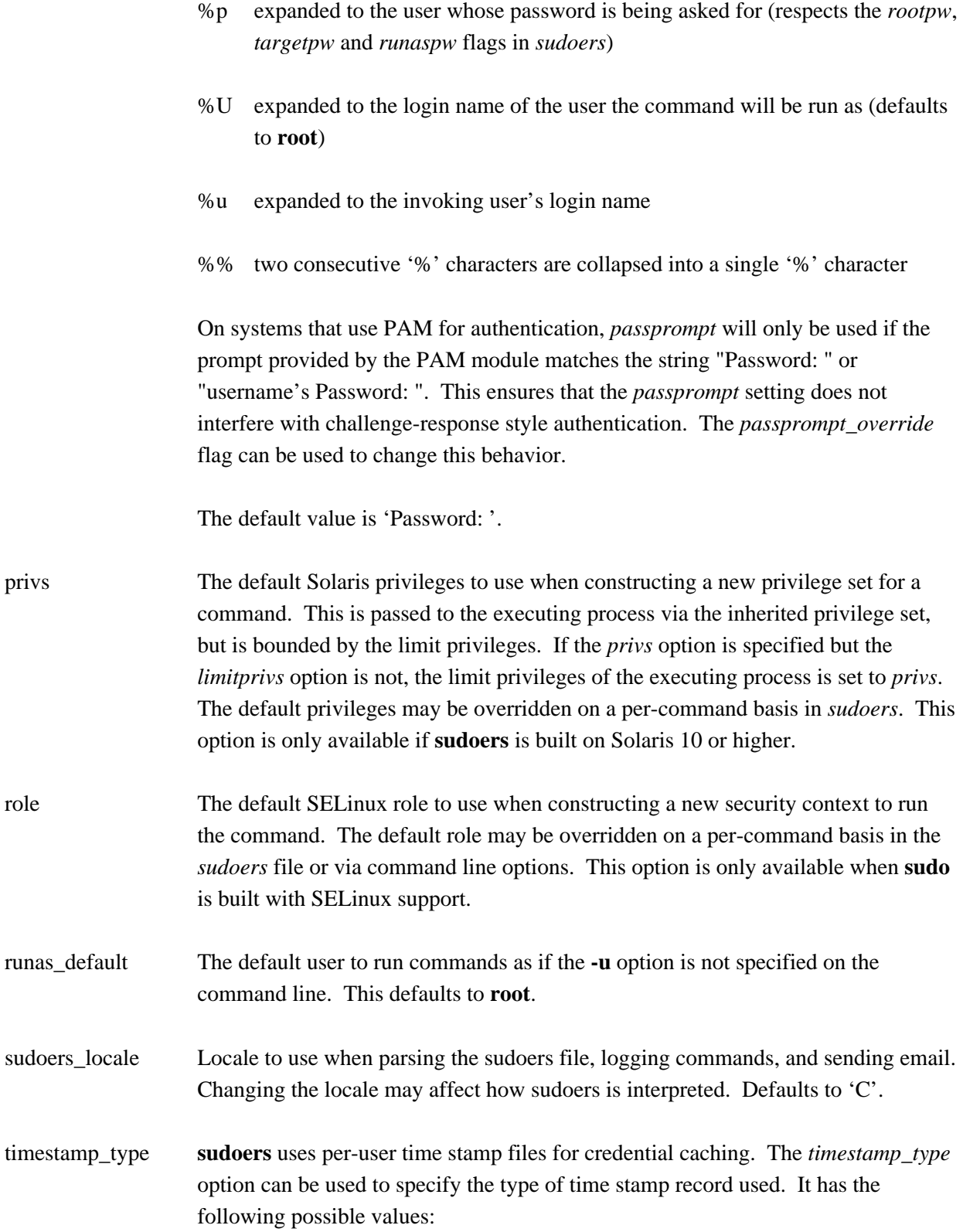

global A single time stamp record is used for all of a user's login sessions, regardless of the terminal or parent process ID. An additional record is used to serialize password prompts when **sudo** is used multiple times in a pipeline, but this does not affect authentication.

ppid A single time stamp record is used for all processes with the same parent process ID (usually the shell). Commands run from the same shell (or other common parent process) will not require a password for *timestamp\_timeout* minutes (5 by default). Commands run via **sudo** with a different parent process ID, for example from a shell script, will be authenticated separately.

- tty One time stamp record is used for each terminal, which means that a user's login sessions are authenticated separately. If no terminal is present, the behavior is the same as *ppid*. Commands run from the same terminal will not require a password for *timestamp\_timeout* minutes (5 by default).
- kernel The time stamp is stored in the kernel as an attribute of the terminal device. If no terminal is present, the behavior is the same as *ppid*. Negative *timestamp\_timeout* values are not supported and positive values are limited to a maximum of 60 minutes. This is currently only supported on OpenBSD.

The default value is *tty*.

This setting is only supported by version 1.8.21 or higher.

- timestampdir The directory in which **sudo** stores its time stamp files. This directory should be cleared when the system reboots. The default is */var/run/sudo/ts*.
- timestampowner The owner of the lecture status directory, time stamp directory and all files stored therein. The default is **root**.
- type The default SELinux type to use when constructing a new security context to run the command. The default type may be overridden on a per-command basis in the *sudoers* file or via command line options. This option is only available when **sudo** is built with SELinux support.

### **Strings that can be used in a boolean context**:

admin flag The *admin flag* option specifies the path to a file that is created the first time a user that is a member of the *sudo* or *admin* groups runs **sudo**. Only available if **sudo** is configured with the --enable-admin-flag option. The default value is *~/.sudo\_as\_admin\_successful*.

env file The *env* file option specifies the fully qualified path to a file containing variables to be set in the environment of the program being run. Entries in this file should either be of the form 'VARIABLE=value' or 'export VARIABLE=value'. The value may optionally be enclosed in single or double quotes. Variables in this file are only added if the variable does not already exist in the environment. This file is considered to be part of the security policy, its contents are not subject to other **sudo** environment restrictions such as *env\_keep* and *env\_check*.

- exempt\_group Users in this group are exempt from password and PATH requirements. The group name specified should not include a '%' prefix. This is not set by default.
- fdexec Determines whether **sudo** will execute a command by its path or by an open file descriptor. It has the following possible values:
	- always Always execute by file descriptor.
	- never Never execute by file descriptor.
	- digest\_only

Only execute by file descriptor if the command has an associated digest in the *sudoers* file.

The default value is *digest\_only*. This avoids a time of check versus time of use race condition when the command is located in a directory writable by the invoking user.

*fdexec* will change the first element of the argument vector for scripts (\$0 in the shell) due to the way the kernel runs script interpreters. Instead of being a normal path, it will refer to a file descriptor. For example, */dev/fd/4* on Solaris and */proc/self/fd/4* on Linux. A workaround is to use the SUDO\_COMMAND environment variable instead.

The *fdexec* setting is only used when the command is matched by path name. It has no effect if the command is matched by the built-in **ALL** alias.

This setting is only supported by version 1.8.20 or higher. If the operating system does not support the fexecve(2) system call, this setting has no effect.

group\_plugin A string containing a **sudoers** group plugin with optional arguments. The string should consist of the plugin path, either fully-qualified or relative to the */usr/local/libexec/sudo* directory, followed by any configuration arguments the plugin requires. These arguments (if any) will be passed to the plugin's initialization function. If arguments are present, the string must be enclosed in double quotes ("").

> On 64-bit systems, if the plugin is present but cannot be loaded, **sudoers** will look for a 64-bit version and, if it exists, load that as a fallback. The exact rules for this vary by system. On Solaris, if the plugin is stored in a directory ending in "lib", **sudoers** will create a fallback path by appending "/64" to the directory name; */usr/local/lib/group\_plugin.so* becomes */usr/local/lib/64/group\_plugin.so*. On Linux, a directory ending in "lib" will be transformed to "lib64" as the fallback path; */usr/local/lib/group\_plugin.so* becomes */usr/local/lib64/group\_plugin.so*. On all other systems, the fallback path is generated by adding a "64" before the file extension; *group\_plugin.so* becomes *group\_plugin64.so*.

On AIX systems, the plugin may be either a shared object ending in '.so' or an archive file containing a shared object ending in '.a' with the name of the shared object in parentheses at the end.

For more information see *GROUP PROVIDER PLUGINS*.

- lecture This option controls when a short lecture will be printed along with the password prompt. It has the following possible values:
	- always Always lecture the user.
	- never Never lecture the user
	- once Only lecture the user the first time they run **sudo**.

If no value is specified, a value of *once* is implied. Negating the option results in a value of *never* being used. The default value is *once*.

lecture file Path to a file containing an alternate **sudo** lecture that will be used in place of the standard lecture if the named file exists. By default, **sudo** uses a built-in lecture.

listpw This option controls when a password will be required when a user runs **sudo** with the **-l** option. It has the following possible values:

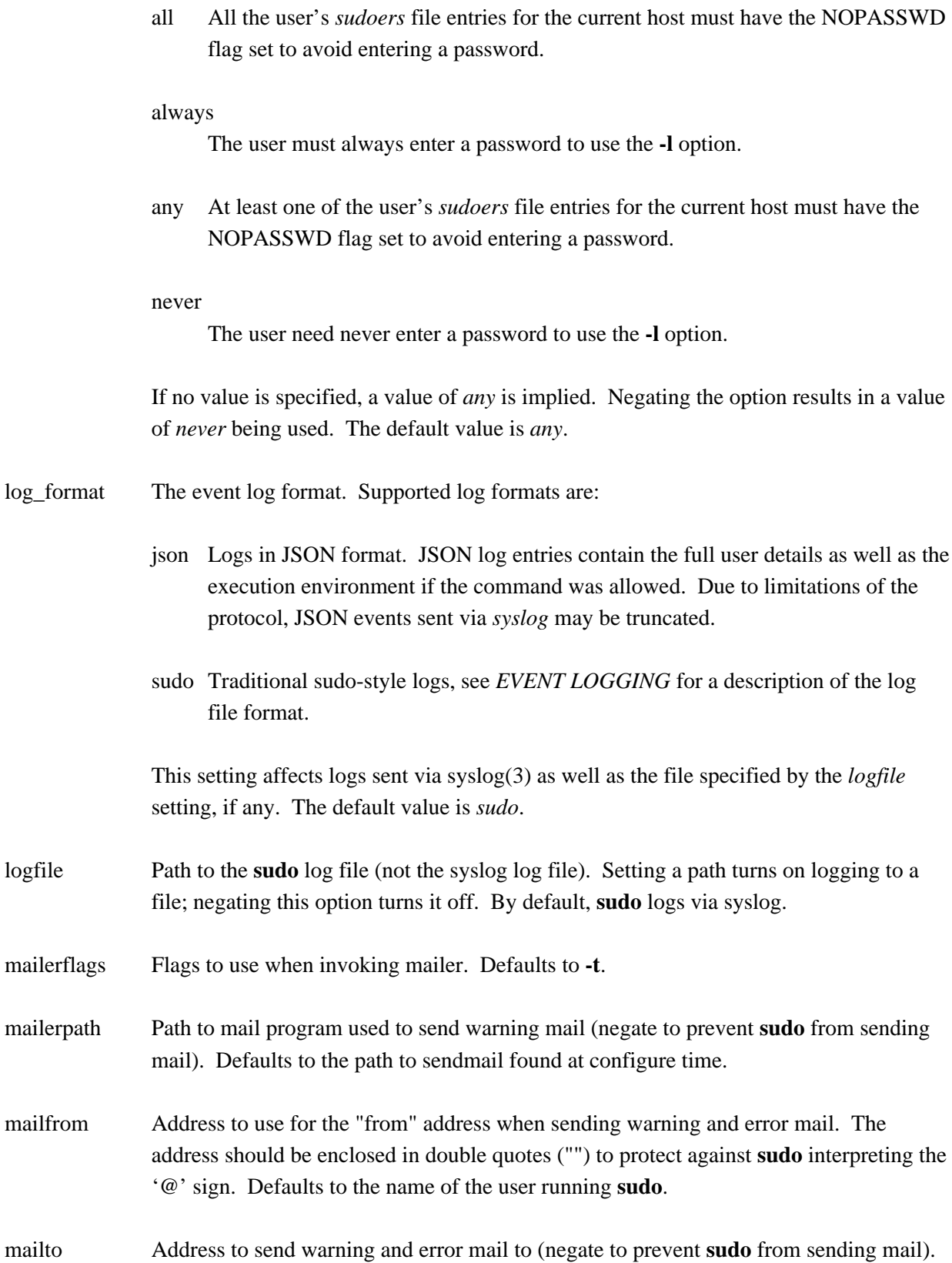

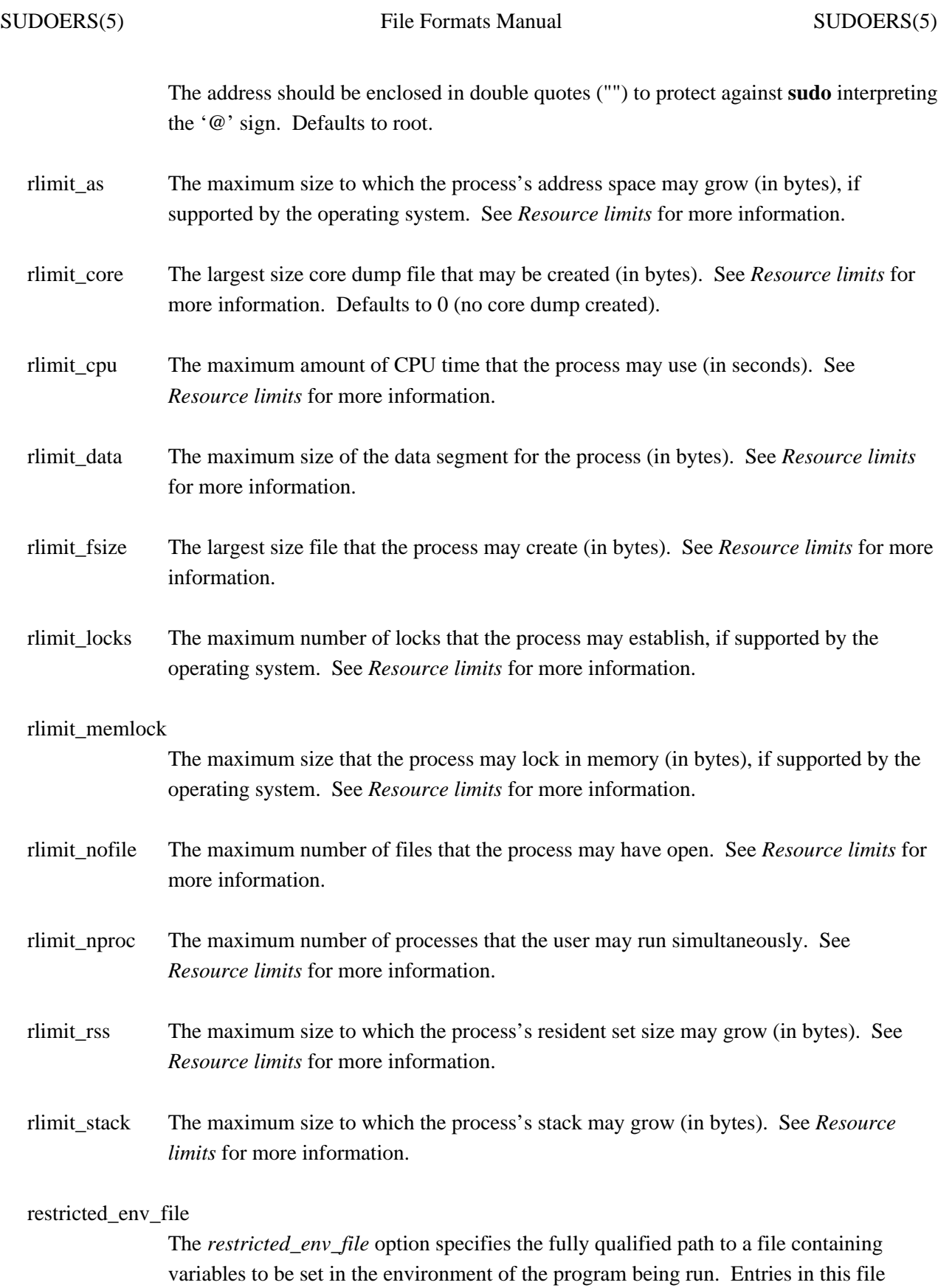

should either be of the form 'VARIABLE=value' or 'export VARIABLE=value'. The value may optionally be enclosed in single or double quotes. Variables in this file are only added if the variable does not already exist in the environment. Unlike *env\_file*, the file's contents are not trusted and are processed in a manner similar to that of the invoking user's environment. If *env\_reset* is enabled, variables in the file will only be added if they are matched by either the *env\_check* or *env\_keep* list. If *env\_reset* is disabled, variables in the file are added as long as they are not matched by the *env\_delete* list. In either case, the contents of *restricted\_env\_file* are processed before the contents of *env\_file*.

runchroot If set, **sudo** will use this value for the root directory when running a command. The special value "\*" will allow the user to specify the root directory via **sudo**'s **-R** option. See the *Chroot* Spec section for more details.

> It is only possible to use *runchroot* as a command-specific Defaults setting if the command exists with the same path both inside and outside the chroot jail. This restriction does not apply to global, host, or user-based Defaults settings or to a *Cmnd\_Spec* that includes a *Chroot\_Spec*.

This setting is only supported by version 1.9.3 or higher.

runcwd If set, **sudo** will use this value for the working directory when running a command. The special value "\*" will allow the user to specify the working directory via **sudo**'s **-D** option. See the *Chdir\_Spec* section for more details.

This setting is only supported by version 1.9.3 or higher.

secure path If set, **sudo** will use this value in place of the user's PATH environment variable. This option can be used to reset the PATH to a known good value that contains directories for system administrator commands such as */usr/sbin*.

> Users in the group specified by the *exempt\_group* option are not affected by *secure\_path*. This option is not set by default.

syslog Syslog facility if syslog is being used for logging (negate to disable syslog logging). Defaults to auth.

> The following syslog facilities are supported: **authpriv** (if your OS supports it), **auth**, **daemon**, **user**, **local0**, **local1**, **local2**, **local3**, **local4**, **local5**, **local6**, and **local7**.

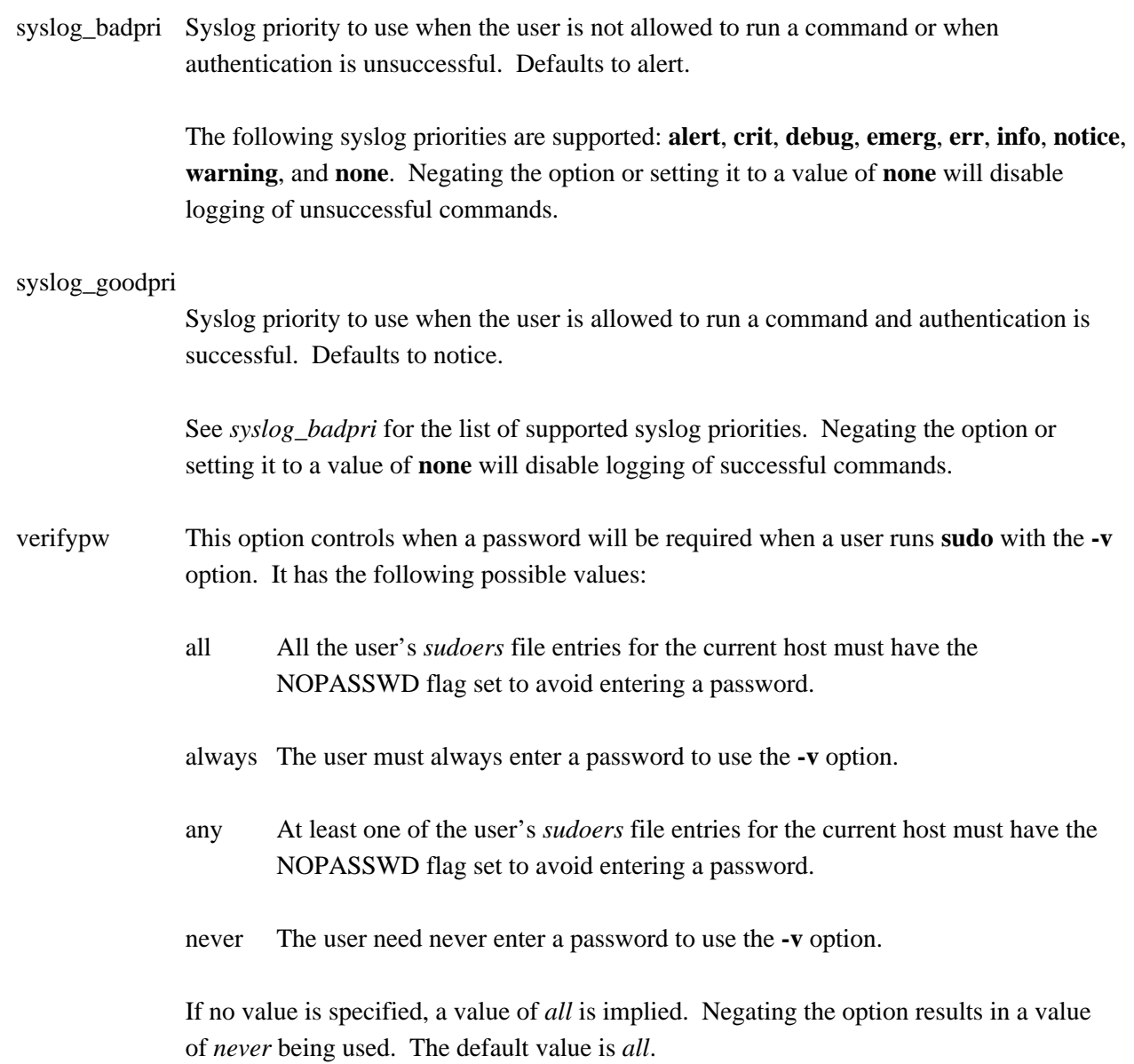

### **Lists that can be used in a boolean context**:

- env\_check Environment variables to be removed from the user's environment unless they are considered "safe". For all variables except TZ, "safe" means that the variable's value does not contain any '%' or '/' characters. This can be used to guard against printf-style format vulnerabilities in poorly-written programs. The TZ variable is considered unsafe if any of the following are true:
	- **+o** It consists of a fully-qualified path name, optionally prefixed with a colon (':'), that does not match the location of the *zoneinfo* directory.
- **+o** It contains a *..* path element.
- **+o** It contains white space or non-printable characters.
- **+o** It is longer than the value of PATH\_MAX.

The argument may be a double-quoted, space-separated list or a single value without double-quotes. The list can be replaced, added to, deleted from, or disabled by using the '=', '+=', '-=', and '!' operators respectively. Regardless of whether the *env\_reset* option is enabled or disabled, variables specified by *env\_check* will be preserved in the environment if they pass the aforementioned check. The global list of environment variables to check is displayed when **sudo** is run by **root** with the **-V** option.

env delete Environment variables to be removed from the user's environment when the *env\_reset* option is not in effect. The argument may be a double-quoted, spaceseparated list or a single value without double-quotes. The list can be replaced, added to, deleted from, or disabled by using the '=', '+=', '-=', and '!' operators respectively. The global list of environment variables to remove is displayed when **sudo** is run by **root** with the **-V** option. Many operating systems will remove potentially dangerous variables from the environment of any set-user-ID process (such as **sudo**).

env\_keep Environment variables to be preserved in the user's environment when the *env\_reset* option is in effect. This allows fine-grained control over the environment **sudo**-spawned processes will receive. The argument may be a double-quoted, space-separated list or a single value without double-quotes. The list can be replaced, added to, deleted from, or disabled by using the '=', ' $+$ =', ' $-$ ', and '!' operators respectively. The global list of variables to keep is displayed when **sudo** is run by **root** with the **-V** option.

> Preserving the HOME environment variable has security implications since many programs use it when searching for configuration or data files. Adding HOME to *env\_keep* may enable a user to run unrestricted commands via **sudo** and is strongly discouraged. Users wishing to edit files with **sudo** should run **sudoedit** (or **sudo -e**) to get their accustomed editor configuration instead of invoking the editor directly.

log servers A list of one or more servers to use for remote event and I/O log storage, separated by white space. Log servers must be running **sudo***\_***logsrvd** or another service that implements the protocol described by sudo\_logsrv.proto(5).

Server addresses should be of the form "host[:port][(tls)]". The host portion may be a host name, an IPv4 address, or an IPv6 address in square brackets.

If the optional *tls* flag is present, the connection will be secured with Transport Layer Security (TLS) version 1.2 or 1.3. Versions of TLS prior to 1.2 are not supported.

If a port is specified, it may either be a port number or a well-known service name as defined by the system service name database. If no port is specified, port 30343 will be used for plaintext connections and port 30344 will be used for TLS connections.

When *log\_servers* is set, event log data will be logged both locally (see the *syslog* and *log\_file* settings) as well as remotely, but I/O log data will only be logged remotely. If multiple hosts are specified, they will be attempted in reverse order. If no log servers are available, the user will not be able to run a command unless either the *ignore\_iolog\_errors* flag (I/O logging enabled) or the *ignore\_log\_errors* flag (I/O logging disabled) is set. Likewise, if the connection to the log server is interrupted while **sudo** is running, the command will be terminated unless the *ignore\_iolog\_errors* flag (I/O logging enabled) or the *ignore\_log\_errors* flag (I/O logging disabled) is set.

This setting is only supported by version 1.9.0 or higher.

passprompt\_regex A list of POSIX extended regular expressions used to match password prompts in the terminal output. As an extension, if the regular expression begins with  $\Gamma(2i)$ ", it will be matched in a case-insensitive manner. Each regular expression is limited to 1024 characters. This option is only used when *log\_passwords* has been disabled. The default value is "[Pp]assword[: ]\*"

This setting is only supported by version 1.9.10 or higher.

### **GROUP PROVIDER PLUGINS**

The **sudoers** plugin supports its own plugin interface to allow non-Unix group lookups which can query a group source other than the standard Unix group database. This can be used to implement support for the *nonunix\_group* syntax described earlier.

Group provider plugins are specified via the *group\_plugin* setting. The argument to *group\_plugin* should consist of the plugin path, either fully-qualified or relative to the */usr/local/libexec/sudo* directory, followed by any configuration options the plugin requires. These options (if specified) will be passed to the plugin's initialization function. If options are present, the string must be enclosed in double quotes ("").

The following group provider plugins are installed by default:

group\_file

The *group* file plugin supports an alternate group file that uses the same syntax as the */etc/group* file. The path to the group file should be specified as an option to the plugin. For example, if the group file to be used is */etc/sudo-group*:

Defaults group plugin="group file.so /etc/sudo-group"

### system\_group

The *system group* plugin supports group lookups via the standard C library functions getgrnam(3) and getgrid(3). This plugin can be used in instances where the user belongs to groups not present in the user's supplemental group vector. This plugin takes no options:

Defaults group\_plugin=system\_group.so

The group provider plugin API is described in detail in sudo plugin(5).

### **EVENT LOGGING**

**sudoers** can log events in either JSON or *sudo* format, this section describes the *sudo* log format. Depending on *sudoers* configuration, **sudoers** can log events via syslog(3), to a local log file, or both. The log format is almost identical in both cases. Any control characters present in the log data are formatted in octal with a leading '#' character. For example, a horizontal tab is stored as '#011' and an embedded carriage return is stored as '#015'. In addition, space characters in the command path are stored as '#040'. Command line arguments that contain spaces are enclosed in single quotes (''). This makes it possible to distinguish multiple command line arguments from a single argument that contains spaces. Literal single quotes and backslash characters ('\') in command line arguments are escaped with a backslash.

### **Accepted command log entries**

Commands that sudo runs are logged using the following format (split into multiple lines for readability):

date hostname progname: username : TTY=ttyname ; CHROOT=chroot ; \ PWD=cwd ; USER=runasuser ; GROUP=runasgroup ; TSID=logid ; \ ENV=env\_vars COMMAND=command

Where the fields are as follows:

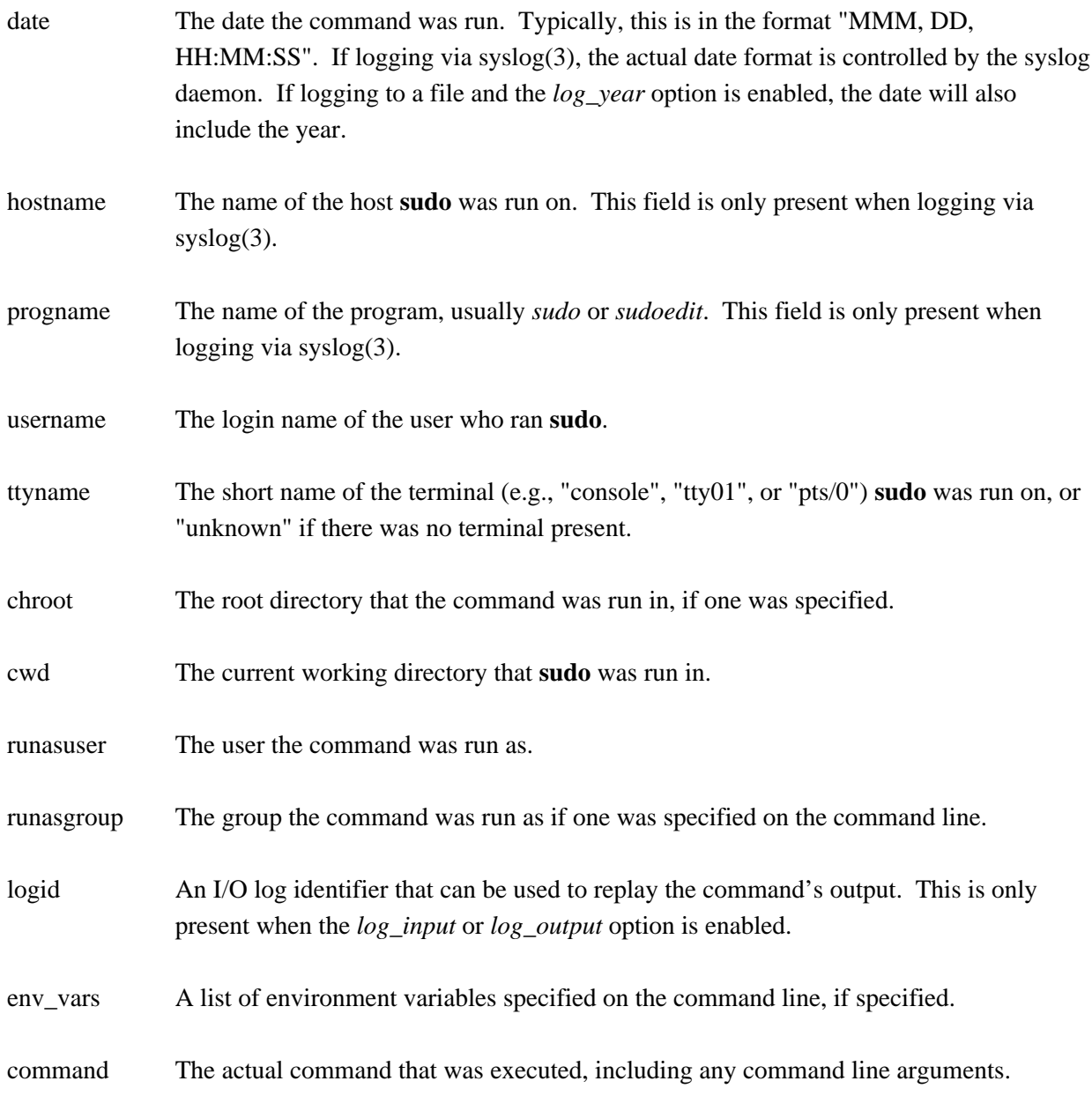

Messages are logged using the locale specified by *sudoers\_locale*, which defaults to the 'C' locale.

# **Denied command log entries**

If the user is not allowed to run the command, the reason for the denial will follow the user name. Possible reasons include:

user NOT in sudoers

The user is not listed in the *sudoers* file.

user NOT authorized on host

The user is listed in the *sudoers* file but is not allowed to run commands on the host.

command not allowed

The user is listed in the *sudoers* file for the host but they are not allowed to run the specified command.

3 incorrect password attempts

The user failed to enter their password after 3 tries. The actual number of tries will vary based on the number of failed attempts and the value of the *passwd\_tries* option.

a password is required

The **-n** option was specified but a password was required.

sorry, you are not allowed to set the following environment variables

The user specified environment variables on the command line that were not allowed by *sudoers*.

### **Error log entries**

If an error occurs, **sudoers** will log a message and, in most cases, send a message to the administrator via email. Possible errors include:

#### parse error in /etc/sudoers near line N

**sudoers** encountered an error when parsing the specified file. In some cases, the actual error may be one line above or below the line number listed, depending on the type of error.

### problem with defaults entries

The *sudoers* file contains one or more unknown Defaults settings. This does not prevent **sudo** from running, but the *sudoers* file should be checked using **visudo**.

### timestamp owner (username): No such user

The time stamp directory owner, as specified by the *timestampowner* setting, could not be found in the password database.

### unable to open/read /etc/sudoers

The *sudoers* file could not be opened for reading. This can happen when the *sudoers* file is located on a remote file system that maps user-ID 0 to a different value. Normally, **sudoers** tries to open the *sudoers* file using group permissions to avoid this problem. Consider either changing the ownership of */etc/sudoers* or adding an argument like "sudoers\_uid=N" (where 'N' is the user-ID that owns the

*sudoers* file) to the end of the **sudoers** *Plugin* line in the sudo.conf(5) file.

unable to open /etc/sudoers

The */etc/sudoers* file is missing.

## /etc/sudoers is not a regular file

The */etc/sudoers* file exists but is not a regular file or symbolic link.

## /etc/sudoers is owned by uid N, should be 0

The *sudoers* file has the wrong owner. If you wish to change the *sudoers* file owner, add "sudoers\_uid=N" (where 'N' is the user-ID that owns the *sudoers* file) to the **sudoers** *Plugin* line in the sudo.conf(5) file.

## /etc/sudoers is world writable

The permissions on the *sudoers* file allow all users to write to it. The *sudoers* file must not be worldwritable, the default file mode is 0440 (readable by owner and group, writable by none). The default mode may be changed via the "sudoers\_mode" option to the **sudoers** *Plugin* line in the sudo.conf(5) file.

## /etc/sudoers is owned by gid N, should be 1

The *sudoers* file has the wrong group ownership. If you wish to change the *sudoers* file group ownership, add "sudoers\_gid=N" (where 'N' is the group-ID that owns the *sudoers* file) to the **sudoers** *Plugin* line in the sudo.conf(5) file.

### unable to open /var/run/sudo/ts/user-ID

**sudoers** was unable to read or create the user's time stamp file. This can happen when *timestampowner* is set to a user other than **root** and the mode on */var/run/sudo* is not searchable by group or other. The default mode for */var/run/sudo* is 0711.

### unable to write to /var/run/sudo/ts/user-ID

**sudoers** was unable to write to the user's time stamp file.

### /var/run/sudo/ts is owned by uid X, should be Y

The time stamp directory is owned by a user other than *timestampowner*. This can occur when the value of *timestampowner* has been changed. **sudoers** will ignore the time stamp directory until the owner is corrected.

### /var/run/sudo/ts is group writable

The time stamp directory is group-writable; it should be writable only by *timestampowner*. The default mode for the time stamp directory is 0700. **sudoers** will ignore the time stamp directory until the mode is corrected.

## **Notes on logging via syslog**

By default, **sudoers** logs messages via syslog(3). The *date*, *hostname*, and *progname* fields are added by the system's syslog(3) function, not **sudoers** itself. As such, they may vary in format on different systems.

The maximum size of syslog messages varies from system to system. The *syslog\_maxlen* setting can be used to change the maximum syslog message size from the default value of 980 bytes. For more information, see the description of *syslog\_maxlen*.

### **Notes on logging to a file**

If the *logfile* option is set, **sudoers** will log to a local file, such as */var/log/sudo*. When logging to a file, **sudoers** uses a format similar to syslog(3), with a few important differences:

- 1. The *progname* field is not present.
- 2. The *hostname* is only logged if the *log\_host* option is enabled.
- 3. The date does not include the year unless the *log\_year* option is enabled.
- 4. Lines that are longer than *loglinelen* characters (80 by default) are word-wrapped and continued on the next line with a four character indent. This makes entries easier to read for a human being, but makes it more difficult to use grep(1) on the log files. If the *loglinelen* option is set to 0 (or negated with a '!'), word wrap will be disabled.

### **I/O LOGGING**

When I/O logging is enabled, **sudo** will runs the command in a pseudo-terminal, logging user input and/or output, depending on which **sudoers** flags are enabled. There are five distinct types of I/O that can be logged, each with a corresponding **sudoers** flag.

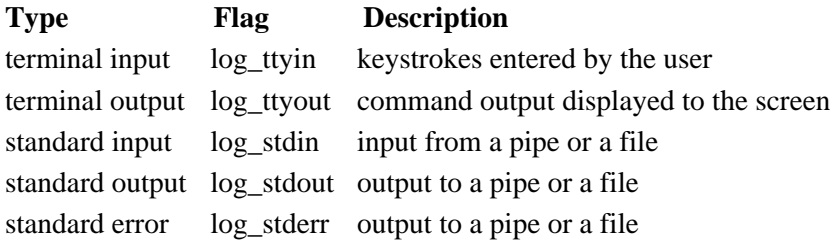

In addition to flags described the above, the *log\_input* flag and LOG\_INPUT command tag set both *log\_ttyin* and *log\_stdin*. The *log\_output* flag and LOG\_OUTPUT command tag set *log\_ttyout*,

## *log\_stdout*, and *log\_stderr*.

To capture terminal input and output, **sudo** run the command in a pseudo-terminal, logging the input and output before passing it on to the user. To capture the standard input, standard output or standard error, **sudo** uses a pipe to interpose itself between the input or output stream, logging the I/O before passing it to the other end of the pipe.

I/O can be logged either to the local machine or to a remote log server. For local logs, I/O is logged to the directory specified by the *iolog\_dir* option (*/var/log/sudo-io* by default) using a unique session ID that is included in the **sudo** log line, prefixed with 'TSID='. The *iolog\_file* option may be used to control the format of the session ID. For remote logs, the *log\_servers* setting is used to specify one or more log servers running **sudo***\_***logsrvd** or another server that implements the protocol described by sudo logsrv.proto(5).

## **I/O logging pitfals**

When logging standard input, anything sent to the standard input will be consumed, regardless of whether or not the command run via **sudo** is actively reading the standard input. This may have unexpected results when using **sudo** in a shell script that expects to process the standard input. For example, given the following shell script:

#!/bin/sh sudo echo testing echo done

It will behave as expected when the script is passed to the shell as a an argument:

\$ sh test.sh testing done

However, if the script is passed to the shell on the standard input, the 'sudo echo testing' command will consume the rest of the script. This means that the 'echo done' statement is never executed.

 $$ sh -s < \text{test.sh}$ testing

There are several ways to work around this problem:

1. Redirect the standard input from */dev/null* when running a command via **sudo** that does not need to read the standard input.

sudo echo testing < /dev/null

2. Pass the script to the shell by path name instead of via the standard input.

sh test.sh

3. Disable logging the standard input for commands that do not need to read the standard input.

Defaults!/bin/echo !log\_stdin

Depending on the command, it may not be desirable to log the standard input or standard output. For example, I/O logging of commands that send or receive large amount of data via the standard output or standard input such as  $rsync(1)$  and  $tar(1)$  could fill up the log file system with superfluous data. It is possible to disable logging of the standard input and standard output for such commands as follows:

Cmnd Alias COPY CMDS = /usr/bin/tar, /usr/bin/cpio, /usr/bin/rsync

# Log input and output but omit stdin and stdout when copying files. Defaults log\_input, log\_output Defaults!COPY\_CMDS !log\_stdin, !log\_stdout

However, be aware that using the *log\_input* flag or the LOG\_INPUT command tag will also enable *log\_stdin*. Likewise, the *log\_ouput* flag or the LOG\_OUTPUT command tag will enable *log\_stdout* and *log\_stderr.* Careful ordering of rules may be necessary to achieve the results that you expect.

# **I/O log format**

For both local and remote I/O logs, each log is stored in a separate directory that contains the following files:

*log* A text file containing information about the command. The first line consists of the following colon-delimited fields: the time the command was run, the name of the user who ran **sudo**, the name of the target user, the name of the target group (optional), the terminal that **sudo** was run from, and the number of lines and columns of the terminal. The second and third lines contain the working directory the command was run from and the path name of the command itself (with arguments if present).

*log.json*

A JSON-formatted file containing information about the command. This is similar to the *log* file but contains additional information and is easily extensible. The *log.json* file will be used by sudoreplay(8) in preference to the *log* file if it exists. The file may contain the following

#### elements:

#### timestamp

A JSON object containing time the command was run. It consists of two values, *seconds* and *nanoseconds*.

#### columns

The number of columns of the terminal the command ran on, or zero if no terminal was present.

#### command

The fully-qualified path of the command that was run.

lines The number of lines of the terminal the command ran on, or zero if no terminal was present.

#### runargv

A JSON array representing the command's argument vector as passed to the execve(2) system call.

#### runenv

A JSON array representing the command's environment as passed to the execve(2) system call.

#### rungid

The group ID the command ran as. This element is only present when the user specifies a group on the command line.

#### rungroup

The name of the group the command ran as. This element is only present when the user specifies a group on the command line.

#### runuid

The user ID the command ran as.

#### runuser

The name of the user the command ran as.

#### submitcwd

The current working directory at the time **sudo** was run.

submithost

The name of the host the command was run on.

submituser

The name of the user who ran the command via **sudo**.

#### ttyname

The path name of the terminal the user invoked **sudo** from. If the command was run in a pseudo-terminal, *ttyname* will be different from the terminal the command actually ran in.

- *timing* Timing information used to replay the session. Each line consists of the I/O log entry type and amount of time since the last entry, followed by type-specific data. The I/O log entry types and their corresponding type-specific data are:
	- 0 standard input, number of bytes in the entry
	- 1 standard output, number of bytes in the entry
	- 2 standard error, number of bytes in the entry
	- 3 terminal input, number of bytes in the entry
	- 4 terminal output, number of bytes in the entry
	- 5 window change, new number lines and columns
	- 6 bug compatibility for **sudo** 1.8.7 terminal output
	- 7 command suspend or resume, signal received
- *ttyin* Raw input from the user's terminal, exactly as it was received. This file is only present if the *log\_input* or *log\_ttyin* flags are set and **sudo** was run from a terminal. No post-processing is performed. For manual viewing, you may wish to convert carriage return characters in the log to line feeds. For example: 'gunzip -c ttyin  $\vert$  tr " $\vert$ r" " $\vert$ n"'
- *stdin* The standard input when no terminal is present, or input redirected from a pipe or file. This file is only present if the *log\_input* or *log\_stdin* flags are set and the standard input is not connected to a terminal.
- *ttyout* Output from the pseudo-terminal (what the command writes to the screen). Terminal-specific post-processing is performed before the data is logged. This means that, for example, line feeds are usually converted to line feed/carriage return pairs and tabs may be expanded to spaces. This file is only present if the *log\_output* or *log\_ttyout* flags are set and **sudo** was run from a terminal.
- *stdout* The standard output when no terminal is present, or output redirected to a pipe or file. This file

is only present if the *log\_output* or *log\_stdout* flags are set and the standard output is not connected to a terminal.

*stderr* The standard error when no terminal is present, or output redirected to a pipe or file. This file is only present if the *log\_output* or *log\_stderr* flags are set and the standard error is not connected to a terminal.

All files other than *log* are compressed in gzip format unless the *compress\_io* flag has been disabled. Due to buffering, it is not normally possible to display the I/O logs in real-time as the program is executing. The I/O log data will not be complete until the program run by **sudo** has exited or has been terminated by a signal. The *iolog\_flush* flag can be used to disable buffering, in which case I/O log data is written to disk as soon as it is available. The output portion of an I/O log file can be viewed with the sudoreplay(8) utility, which can also be used to list or search the available logs.

User input may contain sensitive information such as passwords (even if they are not echoed to the screen), which will be stored in the log file unencrypted. In most cases, logging the command output via *log\_output* or LOG\_OUTPUT is all that is required. When logging input, consider disabling the *log\_passwords* flag.

Since each session's I/O logs are stored in a separate directory, traditional log rotation utilities cannot be used to limit the number of I/O logs. The simplest way to limit the number of I/O is by setting the *maxseq* option to the maximum number of logs you wish to store. Once the I/O log sequence number reaches *maxseq*, it will be reset to zero and **sudoers** will truncate and re-use any existing I/O logs.

### **FILES**

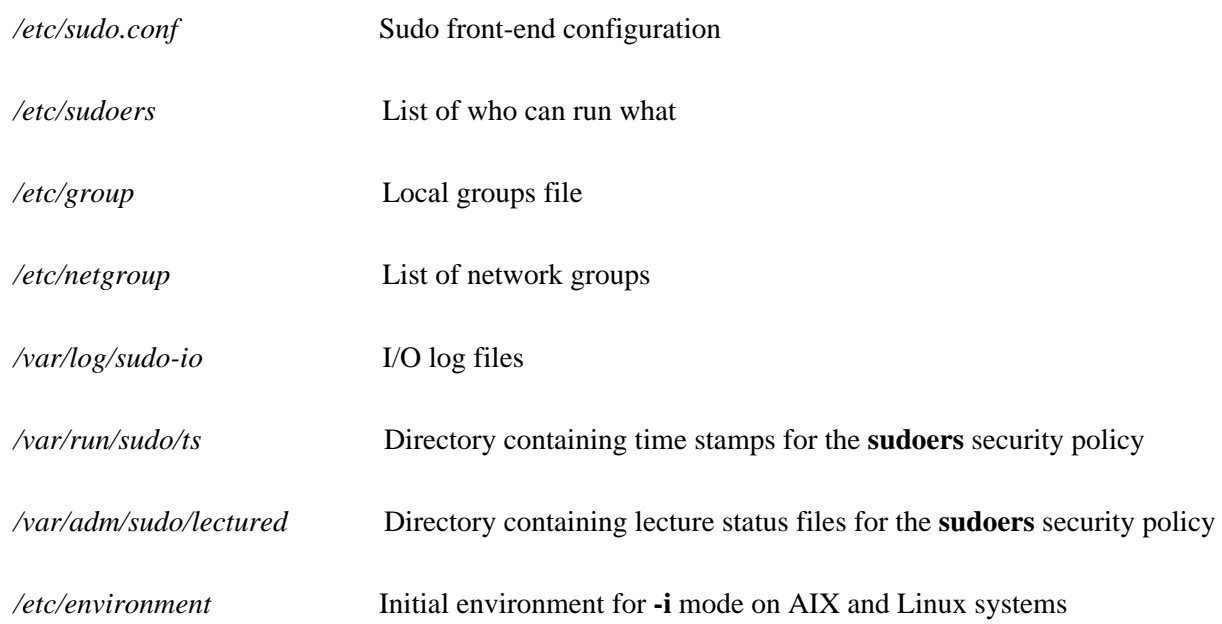

## **EXAMPLES**

Below are example *sudoers* file entries. Admittedly, some of these are a bit contrived. First, we allow a few environment variables to pass and then define our *aliases*:

# Run X applications through sudo; HOME is used to find the

# .Xauthority file. Other programs use HOME to locate configuration

# files and this may lead to privilege escalation!

Defaults env\_keep += "DISPLAY HOME"

# User alias specification

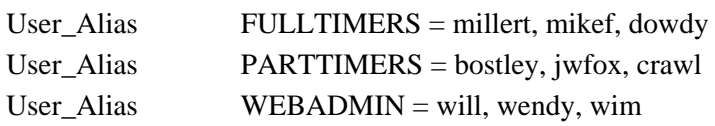

# Runas alias specification

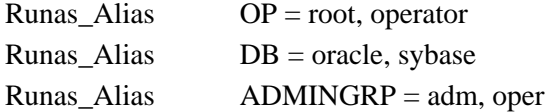

### # Host alias specification

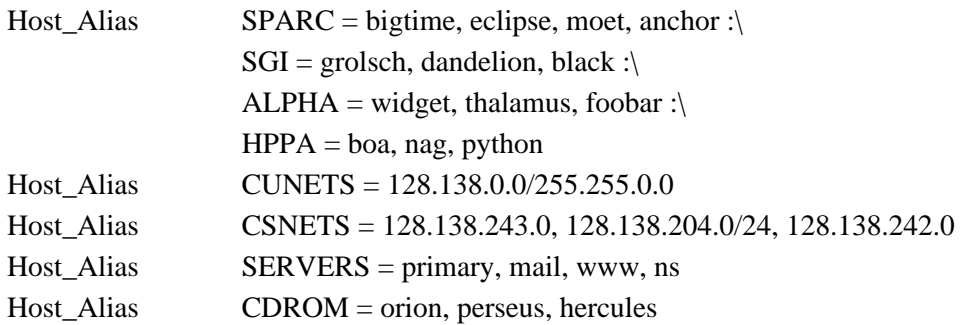

# Cmnd alias specification

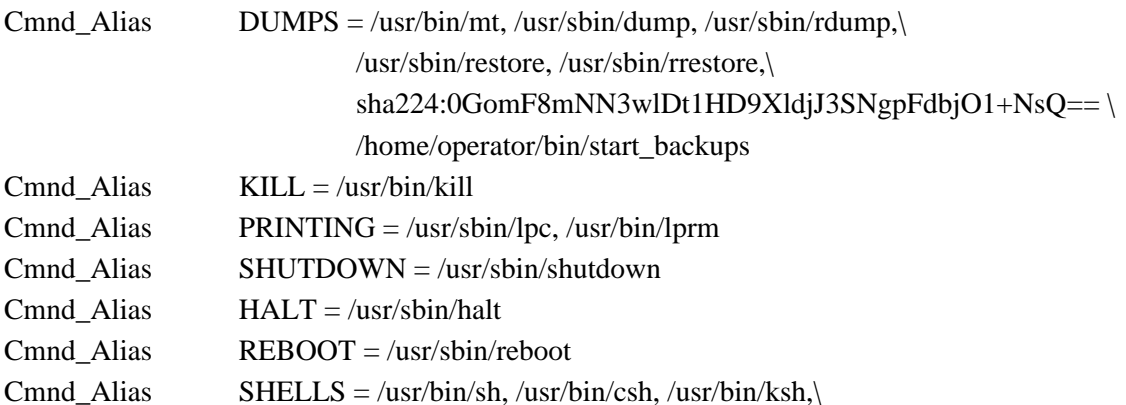

/usr/local/bin/tcsh, /usr/bin/rsh,\ /usr/local/bin/zsh

Cmnd Alias  $SU = /usr/bin/su$ Cmnd\_Alias PAGERS = /usr/bin/more, /usr/bin/pg, /usr/bin/less

Here we override some of the compiled in default values. We want **sudo** to log via syslog(3) using the *auth* facility in all cases and for commands to be run with the target user's home directory as the working directory. We don't want to subject the full time staff to the **sudo** lecture and we want to allow them to run commands in a chroot(2) "sandbox" via the **-R** option. User **millert** need not provide a password and we don't want to reset the LOGNAME or USER environment variables when running commands as **root**. Additionally, on the machines in the SERVERS *Host\_Alias*, we keep an additional local log file and make sure we log the year in each log line since the log entries will be kept around for several years. Lastly, we disable shell escapes for the commands in the PAGERS *Cmnd\_Alias* (*/usr/bin/more*, */usr/bin/pg* and */usr/bin/less*). This will not effectively constrain users with **sudo ALL** privileges.

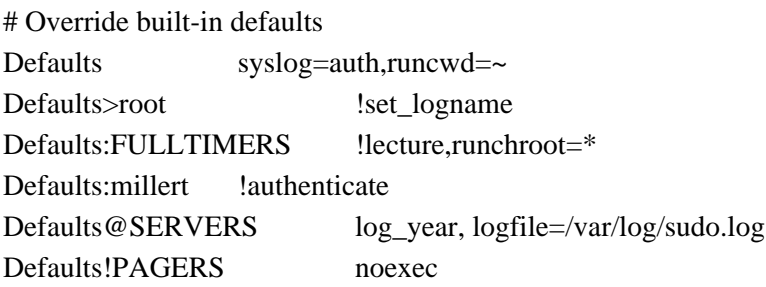

The *User specification* is the part that actually determines who may run what.

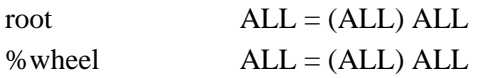

We let **root** and any user in group **wheel** run any command on any host as any user.

FULLTIMERS ALL = NOPASSWD: ALL

Full time sysadmins (**millert**, **mikef**, and **dowdy**) may run any command on any host without authenticating themselves.

PARTTIMERS ALL = ALL

Part time sysadmins **bostley**, **jwfox**, and **crawl**) may run any command on any host but they must authenticate themselves first (since the entry lacks the NOPASSWD tag).

jack CSNETS = ALL

The user **jack** may run any command on the machines in the CSNETS alias (the networks 128.138.243.0, 128.138.204.0, and 128.138.242.0). Of those networks, only 128.138.204.0 has an explicit netmask (in CIDR notation) indicating it is a class C network. For the other networks in CSNETS, the local machine's netmask will be used during matching.

lisa CUNETS = ALL

The user **lisa** may run any command on any host in the CUNETS alias (the class B network 128.138.0.0).

operator ALL = DUMPS, KILL, SHUTDOWN, HALT, REBOOT, PRINTING,\ sudoedit /etc/printcap, /usr/oper/bin/

The **operator** user may run commands limited to simple maintenance. Here, those are commands related to backups, killing processes, the printing system, shutting down the system, and any commands in the directory */usr/oper/bin/*. One command in the DUMPS Cmnd\_Alias includes a sha224 digest, */home/operator/bin/start\_backups*. This is because the directory containing the script is writable by the operator user. If the script is modified (resulting in a digest mismatch) it will no longer be possible to run it via **sudo**.

joe ALL = /usr/bin/su operator

The user **joe** may only su(1) to operator.

pete  $HPPA = /usr/bin/passwd [A-Za-z]^{*}, !/usr/bin/passwd *root*$ % opers  $ALL = (:ADMINGRP) /usr/sbin/$ 

Users in the **opers** group may run commands in */usr/sbin/* as themselves with any group in the ADMINGRP *Runas\_Alias* (the **adm** and **oper** groups).

The user **pete** is allowed to change anyone's password except for **root** on the HPPA machines. Because command line arguments are matched as a single, concatenated string, the '\*' wildcard will match *multiple* words. This example assumes that passwd(1) does not take multiple user names on the command line. On systems with GNU getopt $(3)$ , options to passwd $(1)$  may be specified after the user argument. As a result, this rule will also allow:

passwd username --expire

which may not be desirable.

$$
SPARC = (OP) ALL : SGI = (OP) ALL
$$

The user **bob** may run anything on the SPARC and SGI machines as any user listed in the OP *Runas\_Alias* (**root** and **operator**.)

$$
+biglab = ALL
$$

The user **jim** may run any command on machines in the *biglab* netgroup. **sudo** knows that "biglab" is a netgroup due to the '+' prefix.

+secretaries ALL = PRINTING, /usr/bin/adduser, /usr/bin/rmuser

Users in the **secretaries** netgroup need to help manage the printers as well as add and remove users, so they are allowed to run those commands on all machines.

$$
ALL = (DB) \ NOPASSWD: ALL
$$

The user **fred** can run commands as any user in the DB *Runas\_Alias* (**oracle** or **sybase**) without giving a password.

john  $ALPHA = /usr/bin/su$  [!-]\*,  $!/usr/bin/su$  \*root\*

On the ALPHA machines, user **john** may su to anyone except **root** but he is not allowed to specify any options to the su(1) command.

$$
jen
$$
 ALL, !SERVERS = ALL

The user **jen** may run any command on any machine except for those in the SERVERS *Host\_Alias* (primary, mail, www, and ns).

$$
jill
$$
 **SERVERS** = /usr/bin/, **ISU**, **ISHELLS**

For any machine in the SERVERS *Host\_Alias*, **jill** may run any commands in the directory */usr/bin/* except for those commands belonging to the SU and SHELLS *Cmnd\_Aliases*. While not specifically mentioned in the rule, the commands in the PAGERS *Cmnd\_Alias* all reside in */usr/bin* and have the *noexec* option set.

steve  $CSNETS = (operator) /usr/local/opcommands/$ 

The user **steve** may run any command in the directory /usr/local/op\_commands/ but only as user operator.

matt valkyrie = KILL

On his personal workstation, valkyrie, **matt** needs to be able to kill hung processes.

WEBADMIN www = (www) ALL, (root) /usr/bin/su www

On the host www, any user in the WEBADMIN *User\_Alias* (will, wendy, and wim), may run any command as user www (which owns the web pages) or simply su(1) to www.

ALL  $CDROM = NOPASSWD$ : /sbin/umount /CDROM,\ /sbin/mount -o nosuid\,nodev /dev/cd0a /CDROM

Any user may mount or unmount a CD-ROM on the machines in the CDROM *Host\_Alias* (orion, perseus, hercules) without entering a password. This is a bit tedious for users to type, so it is a prime candidate for encapsulating in a shell script.

### **SECURITY NOTES**

### **Limitations of the '!' operator**

It is generally not effective to "subtract" commands from **ALL** using the '!' operator. A user can trivially circumvent this by copying the desired command to a different name and then executing that. For example:

 $bill$   $ALL = ALL$ ,  $ISU$ ,  $ISHELLS$ 

Doesn't really prevent **bill** from running the commands listed in SU or SHELLS since he can simply copy those commands to a different name, or use a shell escape from an editor or other program. Therefore, these kind of restrictions should be considered advisory at best (and reinforced by policy).

In general, if a user has sudo **ALL** there is nothing to prevent them from creating their own program that gives them a **root** shell (or making their own copy of a shell) regardless of any '!' elements in the user specification.

### **Security implications of** *fast\_glob*

If the *fast\_glob* option is in use, it is not possible to reliably negate commands where the path name includes globbing (aka wildcard) characters. This is because the C library's fnmatch(3) function cannot resolve relative paths. While this is typically only an inconvenience for rules that grant privileges, it can result in a security issue for rules that subtract or revoke privileges.
For example, given the following *sudoers* file entry:

```
john ALL = /usr/bin/passwd [a-zA-Z0-9]*, /usr/bin/chsh [a-zA-Z0-9]*,/usr/bin/chfn [a-zA-Z0-9]*, !/usr/bin/* root
```
User **john** can still run '/usr/bin/passwd root' if *fast\_glob* is enabled by changing to */usr/bin* and running './passwd root' instead.

Another potential issue is that when **sudo** executes the command, it must use the command or path specified by the user instead of a path listed in the *sudoers* file. This may lead to a time of check versus time of use race condition.

# **Wildcards in command arguments**

Command line arguments are matched as a single, concatenated string. This mean a wildcard character such as '?' or '\*' will match across word boundaries, which may be unexpected. For example, while a sudoers entry like:

% operator  $ALL = /bin/cat / var / log / messages*$ 

will allow command like:

\$ sudo cat /var/log/messages.1

It will also allow:

\$ sudo cat /var/log/messages /etc/shadow

which is probably not what was intended. A safer alternative is to use a regular expression for matching command line arguments. The above example can be rewritten as a regular expression:

%operator ALL = /bin/cat ^/var/log/messages[^[:space:]]\*\$

The regular expression will only match a single file with a name that begins with */var/log/messages* and does not include any white space in the name. It is often better to do command line processing outside of the *sudoers* file in a scripting language for anything non-trivial.

# **Regular expressions in command names**

Using a regular expression to match a command name has the same security implications as using the *fast\_glob* option:

- **+o** It is not possible to reliably negate commands when the path name is a regular expression.
- **+o** When **sudo** executes the command, it must use the command or path specified by the user instead of a path listed in the *sudoers* file. This may lead to a time of check versus time of use race condition.

These issues do not apply to rules where only the command line options are matched using a regular expression.

# **Preventing shell escapes**

Once **sudo** executes a program, that program is free to do whatever it pleases, including run other programs. This can be a security issue since it is not uncommon for a program to allow shell escapes, which lets a user bypass **sudo**'s access control and logging. Common programs that permit shell escapes include shells (obviously), editors, paginators, mail, and terminal programs.

There are four basic approaches to this problem:

restrict Avoid giving users access to commands that allow the user to run arbitrary commands. Many editors have a restricted mode where shell escapes are disabled, though **sudoedit** is a better solution to running editors via **sudo**. Due to the large number of programs that offer shell escapes, restricting users to the set of programs that do not is often unworkable.

intercept

On most systems, **sudo**'s *intercept* functionality can be used to transparently intercept an attempt to run a new command, allow or deny it based on *sudoers* rules, and log the result. For example, this can be used to restrict the commands run from within a privileged shell or editor. However, not all programs operate correctly when *intercept* is enabled.

There are two underlying mechanisms that may be used to implement *intercept* mode: *dso* and *trace*. The *intercept\_type* setting can be used to select between them.

The first mechanism, *dso*, overrides the standard C library functions that are used to execute a command. It does this by setting an environment variable (usually LD\_PRELOAD) to the path of a dynamic shared object, or shared library, containing custom versions of the execve(2), execl(3), execle(3), execlp(3), execv(3), execvp(3), execvpe(3), and system(3) library functions that connect back to **sudo** for a policy decision. Note, however, that this applies only to dynamically-linked executables. It is not possible to intercept commands for statically-linked executables or executables that run under binary emulation this way. Because most dynamic loaders ignore LD\_PRELOAD (or the equivalent) when running set-user-ID and set-group-ID programs, **sudoers** will not permit such programs to be run in *intercept* mode by default. The *dso* mechanism is incompatible with **sudo**'s SELinux RBAC support (but see below). SELinux disables LD\_PRELOAD by default and interferes with file descriptor inheritance, which **sudo** relies on.

The second mechanism, *trace*, is available on Linux systems that support seccomp(2) filtering. It uses ptrace(2) and seccomp(2) to intercept the execve(2) system call instead of pre-loading a dynamic shared object. Both static and dynamic executables are supported and it is compatible with **sudo**'s SELinux RBAC mode. Functions utilizing the execveat(2) system call, such as fexecve(3), are not currently intercepted. Programs that rely on ptrace(2) themselves, such as debuggers and system call tracers (such as strace(1) and truss(1)) will be unable to function if *intercept* is enabled in *trace* mode. This same restriction applies to the *log\_subcmds* sudoers option.

The *intercept* feature is known to work on Solaris, \*BSD, Linux, macOS, HP-UX 11.x and AIX 5.3 and above. It should be supported on most operating systems that support the LD PRELOAD environment variable or an equivalent. It is not possible to intercept shell built-in commands or restrict the ability to read or write sensitive files from within a shell.

To enable intercept mode on a per-command basis, use the INTERCEPT tag as documented in the User Specification section above. Here is that example again:

chuck research = INTERCEPT: ALL

This allows user **chuck** to run any command on the machine "research" in intercept mode. Any commands run via shell escapes will be validated and logged by **sudo**. If you are unsure whether or not your system is capable of supporting *intercept*, you can always just try it out and check whether or not external commands run via a shell are logged when *intercept* is enabled.

There is an inherent race condition between when a command is checked against **sudoers** rules and when it is actually executed. If a user is allowed to run arbitrary commands, they may be able to change the execve(2) arguments in the program after the **sudoers** policy check has completed but before the new command is executed. Starting with version 1.9.12, the *trace* method will verify that the command and its arguments have not changed after execve(2) has completed but before execution of the new program has had a chance to run. This is not the case with the *dso* method. See the description of the *intercept\_verify* setting for more information.

log There are two separate but related ways to log additional commands. The first is to enable I/O logging using the *log\_output* flag. This will log the command's output but will not create an event log entry when the additional command is run. The second is to enable the *log\_subcmds* flag in *sudoers* which will create an event log entry every time a new command is run. If I/O

logging is also enabled, the log entry will include a time offset into the I/O log to indicate when the command was run. This offset can be passed to the sudoreplay(8) utility to replay the I/O log at the exact moment when the command was run. The *log\_subcmds* flag uses the same mechanism as *intercept* (see above) and has the same limitations.

noexec **sudo**'s *noexec* functionality can be used to prevent a program run by **sudo** from executing any other programs. On most systems, it uses the same LD\_PRELOAD mechanism as *intercept* (see above) and thus the same caveats apply. The *noexec* functionality is capable of blocking execution of commands run via the execve $(2)$ , execl $(3)$ , execl $(3)$ , execl $(3)$ , exect $(3)$ ,  $execv(3)$ ,  $execveat(3)$ ,  $execvP(3)$ ,  $execvp(3)$ ,  $execvpe(3)$ ,  $fexecve(3)$ ,  $popen(3)$ , posix spawn(3), posix spawnp(3), system(3), and wordexp(3) functions. On Linux, a seccomp(2) filter is used to implement *noexec*. On Solaris 10 and higher, *noexec* uses Solaris privileges instead of the LD\_PRELOAD environment variable.

To enable *noexec* for a command, use the NOEXEC tag as documented in the User Specification section above. Here is that example again:

aaron shanty = NOEXEC: /usr/bin/more, /usr/bin/vi

This allows user **aaron** to run */usr/bin/more* and */usr/bin/vi* with *noexec* enabled. This will prevent those two commands from executing other commands (such as a shell). If you are unsure whether or not your system is capable of supporting *noexec* you can always just try it out and check whether shell escapes work when *noexec* is enabled.

Restricting shell escapes is not a panacea. Programs running as **root** are still capable of many potentially hazardous operations (such as changing or overwriting files) that could lead to unintended privilege escalation. In the specific case of an editor, a safer approach is to give the user permission to run **sudoedit** (see below).

# **Secure editing**

The **sudoers** plugin includes **sudoedit** support which allows users to securely edit files with the editor of their choice. As **sudoedit** is a built-in command, it must be specified in the *sudoers* file without a leading path. However, it may take command line arguments just as a normal command does. Wildcards used in *sudoedit* command line arguments are expected to be path names, so a forward slash ('/') will not be matched by a wildcard.

Unlike other **sudo** commands, the editor is run with the permissions of the invoking user and with the environment unmodified. More information may be found in the description of the **-e** option in sudo(8).

For example, to allow user operator to edit the "message of the day" file on any machine:

operator ALL = sudoedit /etc/motd

The operator user then runs **sudoedit** as follows:

\$ sudoedit /etc/motd

The editor will run as the operator user, not **root**, on a temporary copy of */etc/motd*. After the file has been edited, */etc/motd* will be updated with the contents of the temporary copy.

Users should *never* be granted **sudoedit** permission to edit a file that resides in a directory the user has write access to, either directly or via a wildcard. If the user has write access to the directory it is possible to replace the legitimate file with a link to another file, allowing the editing of arbitrary files. To prevent this, starting with version 1.8.16, symbolic links will not be followed in writable directories and **sudoedit** will refuse to edit a file located in a writable directory unless the *sudoedit\_checkdir* option has been disabled or the invoking user is **root**. Additionally, in version 1.8.15 and higher, **sudoedit** will refuse to open a symbolic link unless either the *sudoedit\_follow* option is enabled or the *sudoedit* command is prefixed with the FOLLOW tag in the *sudoers* file.

#### **Time stamp file checks**

**sudoers** will check the ownership of its time stamp directory (*/var/run/sudo/ts* by default) and ignore the directory's contents if it is not owned by **root** or if it is writable by a user other than **root**. Older versions of **sudo** stored time stamp files in */tmp*; this is no longer recommended as it may be possible for a user to create the time stamp themselves on systems that allow unprivileged users to change the ownership of files they create.

While the time stamp directory *should* be cleared at reboot time, not all systems contain a */run* or */var/run* directory. To avoid potential problems, **sudoers** will ignore time stamp files that date from before the machine booted on systems where the boot time is available.

Some systems with graphical desktop environments allow unprivileged users to change the system clock. Since **sudoers** relies on the system clock for time stamp validation, it may be possible on such systems for a user to run **sudo** for longer than *timestamp\_timeout* by setting the clock back. To combat this, **sudoers** uses a monotonic clock (which never moves backwards) for its time stamps if the system supports it.

**sudoers** will not honor time stamps set far in the future. Time stamps with a date greater than current\_time + 2 \* TIMEOUT will be ignored and **sudoers** will log and complain.

If the *timestamp\_type* option is set to "tty", the time stamp record includes the device number of the terminal the user authenticated with. This provides per-terminal granularity but time stamp records may still outlive the user's session.

Unless the *timestamp\_type* option is set to "global", the time stamp record also includes the session ID of the process that last authenticated. This prevents processes in different terminal sessions from using the same time stamp record. On systems where a process's start time can be queried, the start time of the session leader is recorded in the time stamp record. If no terminal is present or the *timestamp\_type* option is set to "ppid", the start time of the parent process is used instead. In most cases this will prevent a time stamp record from being re-used without the user entering a password when logging out and back in again.

# **DEBUGGING**

Versions 1.8.4 and higher of the **sudoers** plugin support a flexible debugging framework that can help track down what the plugin is doing internally if there is a problem. This can be configured in the sudo.conf(5) file.

The **sudoers** plugin uses the same debug flag format as the **sudo** front-end: *subsystem*@*priority*.

The priorities used by **sudoers**, in order of decreasing severity, are: *crit*, *err*, *warn*, *notice*, *diag*, *info*, *trace*, and *debug*. Each priority, when specified, also includes all priorities higher than it. For example, a priority of *notice* would include debug messages logged at *notice* and higher.

The following subsystems are used by the **sudoers** plugin:

*alias User\_Alias*, *Runas\_Alias*, *Host\_Alias* and *Cmnd\_Alias* processing *all* matches every subsystem *audit* BSM and Linux audit code *auth* user authentication *defaults sudoers* file *Defaults* settings *env* environment handling *ldap* LDAP-based sudoers *logging* logging support

- *match* matching of users, groups, hosts, and netgroups in the *sudoers* file
- *netif* network interface handling
- *nss* network service switch handling in **sudoers**
- *parser sudoers* file parsing
- *perms* permission setting
- *plugin* The equivalent of *main* for the plugin.
- *pty* pseudo-terminal related code
- *rbtree* redblack tree internals
- *sssd* SSSD-based sudoers
- *util* utility functions

For example:

Debug sudoers.so /var/log/sudoers\_debug match@info,nss@info

For more information, see the sudo.conf(5) manual.

# **SEE ALSO**

 $\text{ssh}(1)$ , su(1), fnmatch(3), glob(3), mktemp(3), strftime(3), sudo.conf(5), sudo\_plugin(5), sudoers.ldap(5), sudoers\_timestamp(5), sudo(8), visudo(8)

# **AUTHORS**

Many people have worked on **sudo** over the years; this version consists of code written primarily by:

Todd C. Miller

See the CONTRIBUTORS.md file in the **sudo** distribution (https://www.sudo.ws/about/contributors/) for an exhaustive list of people who have contributed to **sudo**.

# **CAVEATS**

The *sudoers* file should **always** be edited by the **visudo** utility which locks the file and checks for syntax

errors. If *sudoers* contains syntax errors, **sudo** may refuse to run, which is a serious problem if **sudo** is your only method of obtaining superuser privileges. Recent versions of **sudoers** will attempt to recover after a syntax error by ignoring the rest of the line after encountering an error. Older versions of **sudo** will not run if *sudoers* contains a syntax error.

When using netgroups of machines (as opposed to users), if you store fully qualified host name in the netgroup (as is usually the case), you either need to have the machine's host name be fully qualified as returned by the *hostname* command or use the *fqdn* option in *sudoers*.

# **BUGS**

If you believe you have found a bug in **sudo**, you can submit a bug report at https://bugzilla.sudo.ws/

# **SUPPORT**

Limited free support is available via the sudo-users mailing list, see https://www.sudo.ws/mailman/listinfo/sudo-users to subscribe or search the archives.

# **DISCLAIMER**

**sudo** is provided "AS IS" and any express or implied warranties, including, but not limited to, the implied warranties of merchantability and fitness for a particular purpose are disclaimed. See the LICENSE.md file distributed with **sudo** or https://www.sudo.ws/about/license/ for complete details.